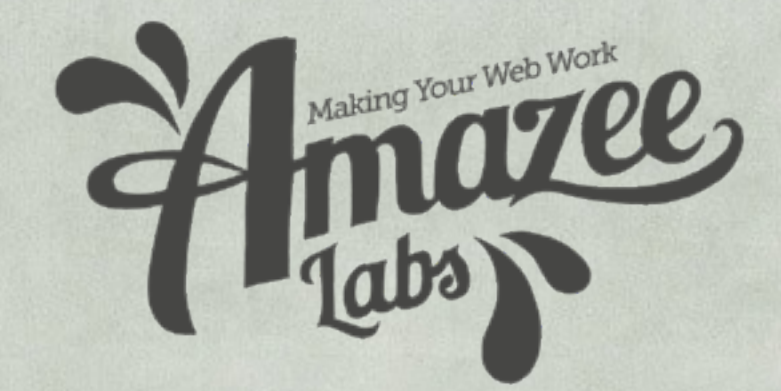

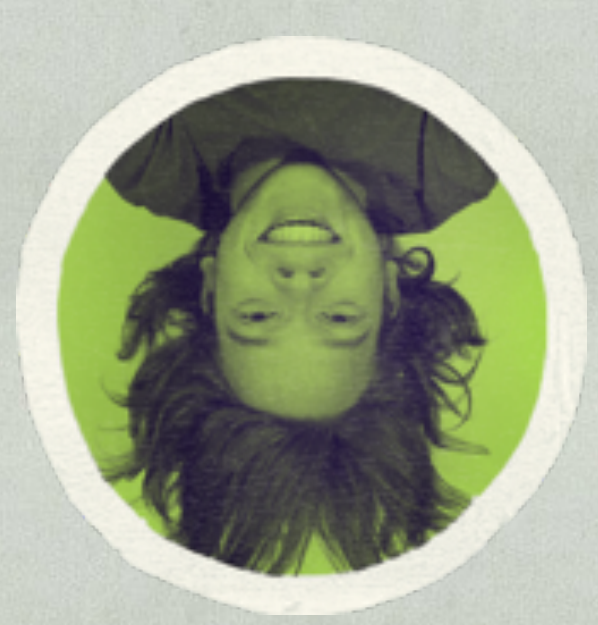

# **High Availability High Performance**

**How to sleep without the server-crash-fear**

> Michael Schmid michael@amazeelabs.com @schnitzel

## **High Availability**

- .no "Single Point of Failure"
- •Redundancy

## **High Performance**

- •Response times
- •Caching
	- •HTML
	- •Data (serialized)
- •Scalable
	- adding easy and fast more servers

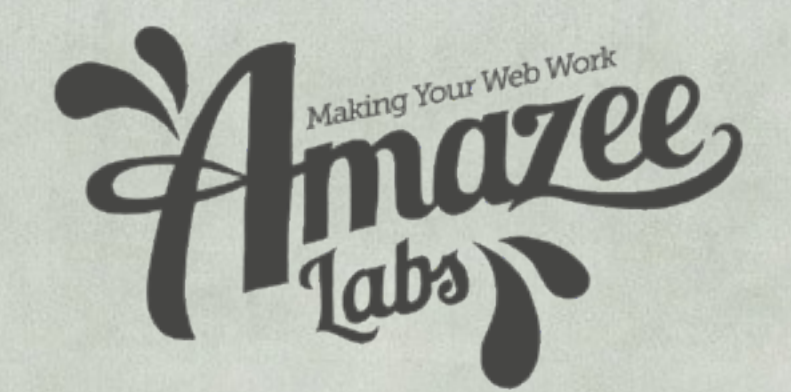

# **Scalable & Redundancy Server System**

# **[starting](http://dict.leo.org/ende?lp=ende&p=Ci4HO3kMAA&search=starting&trestr=0x801) [position](http://dict.leo.org/ende?lp=ende&p=Ci4HO3kMAA&search=position&trestr=0x801)**

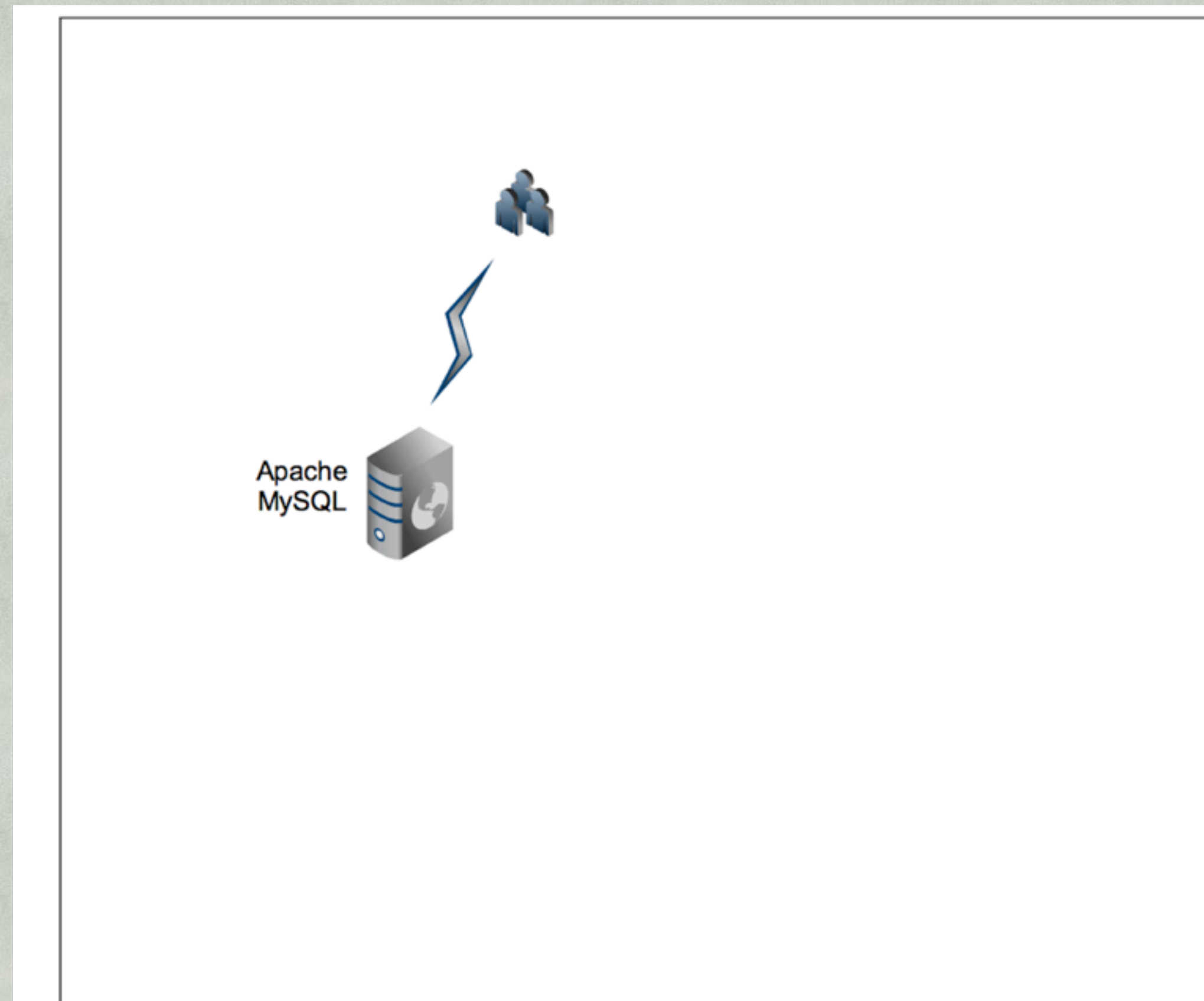

## **Goal**

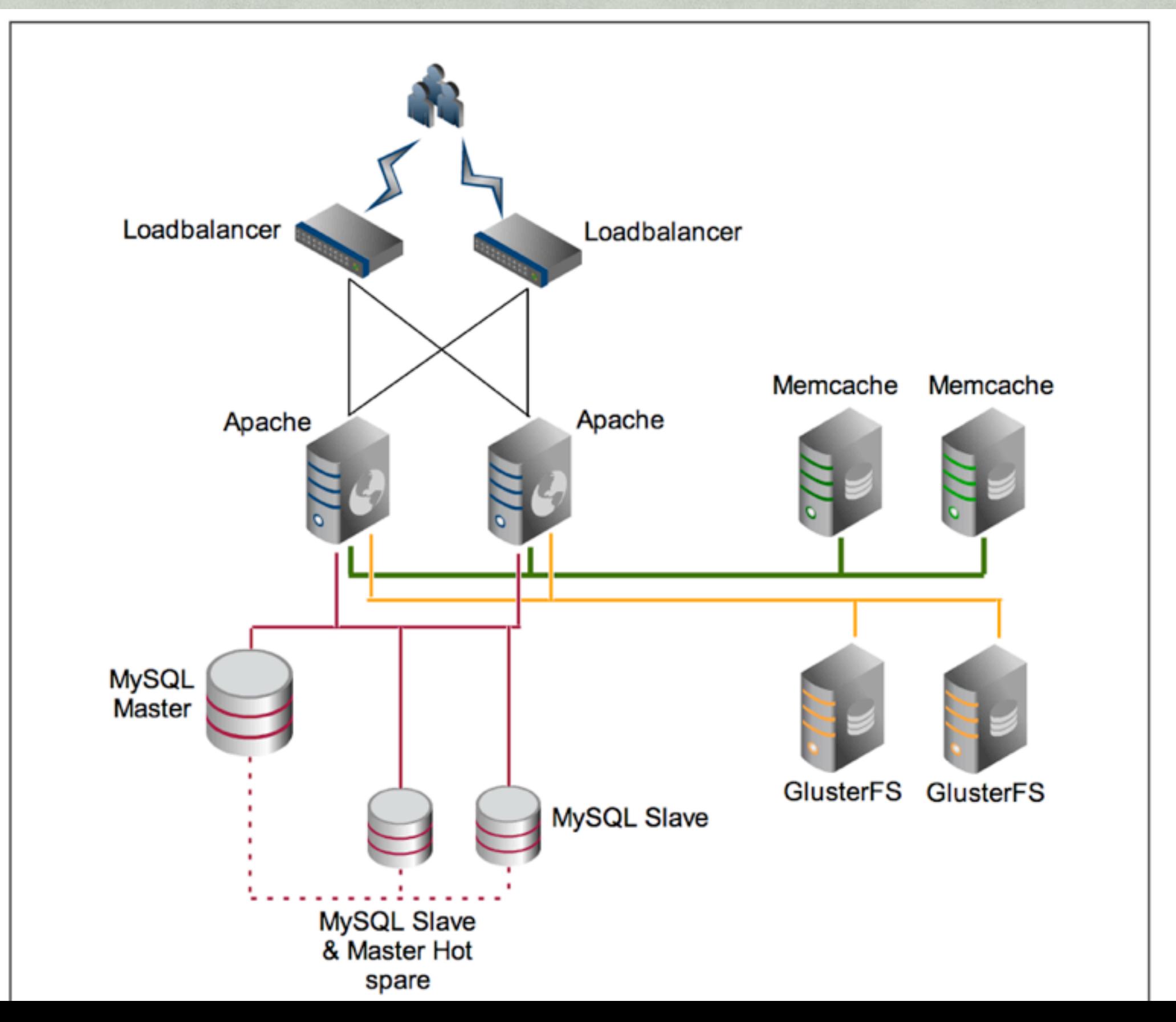

# **[starting](http://dict.leo.org/ende?lp=ende&p=Ci4HO3kMAA&search=starting&trestr=0x801) [position](http://dict.leo.org/ende?lp=ende&p=Ci4HO3kMAA&search=position&trestr=0x801)**

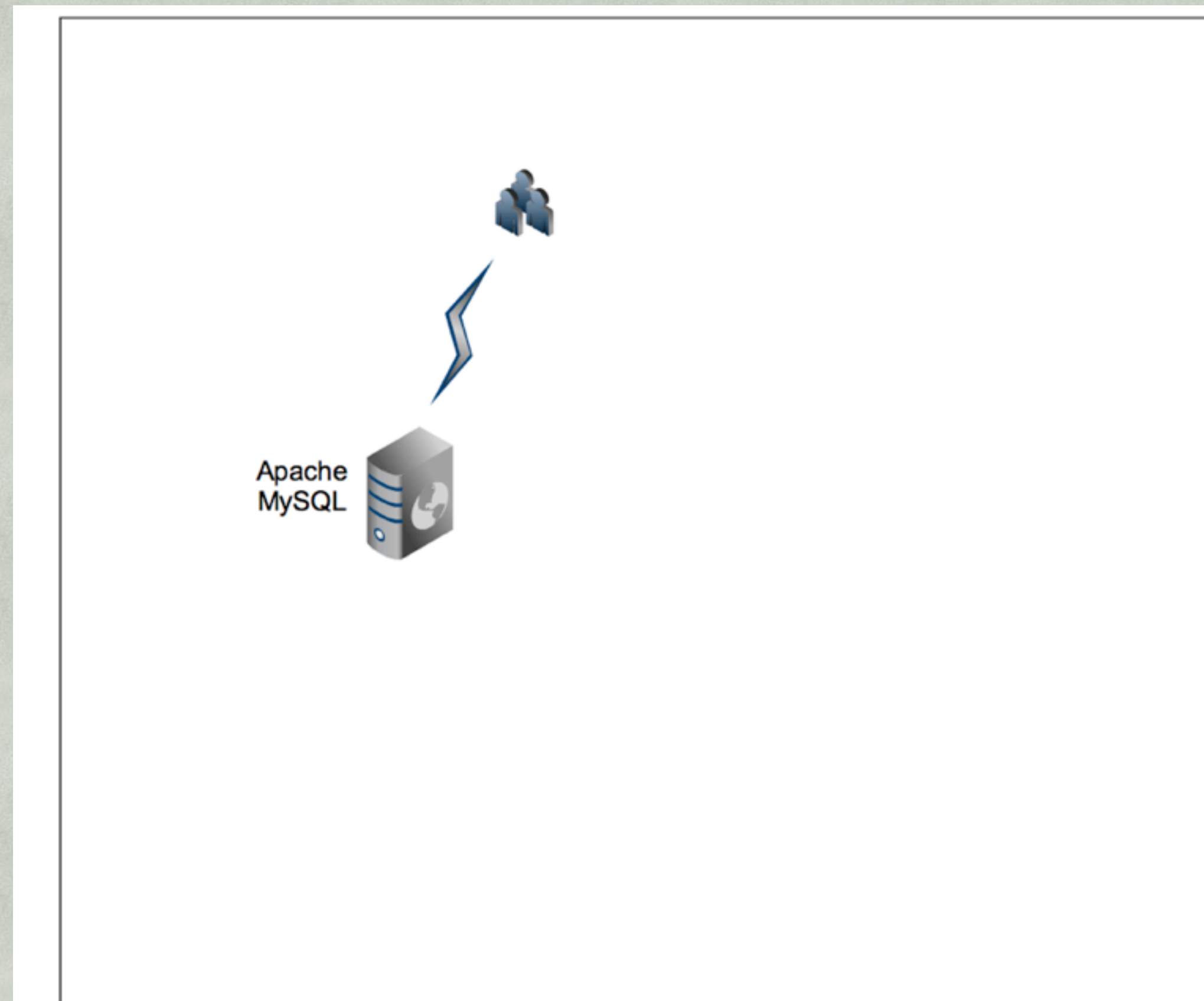

### **Two Webserver**

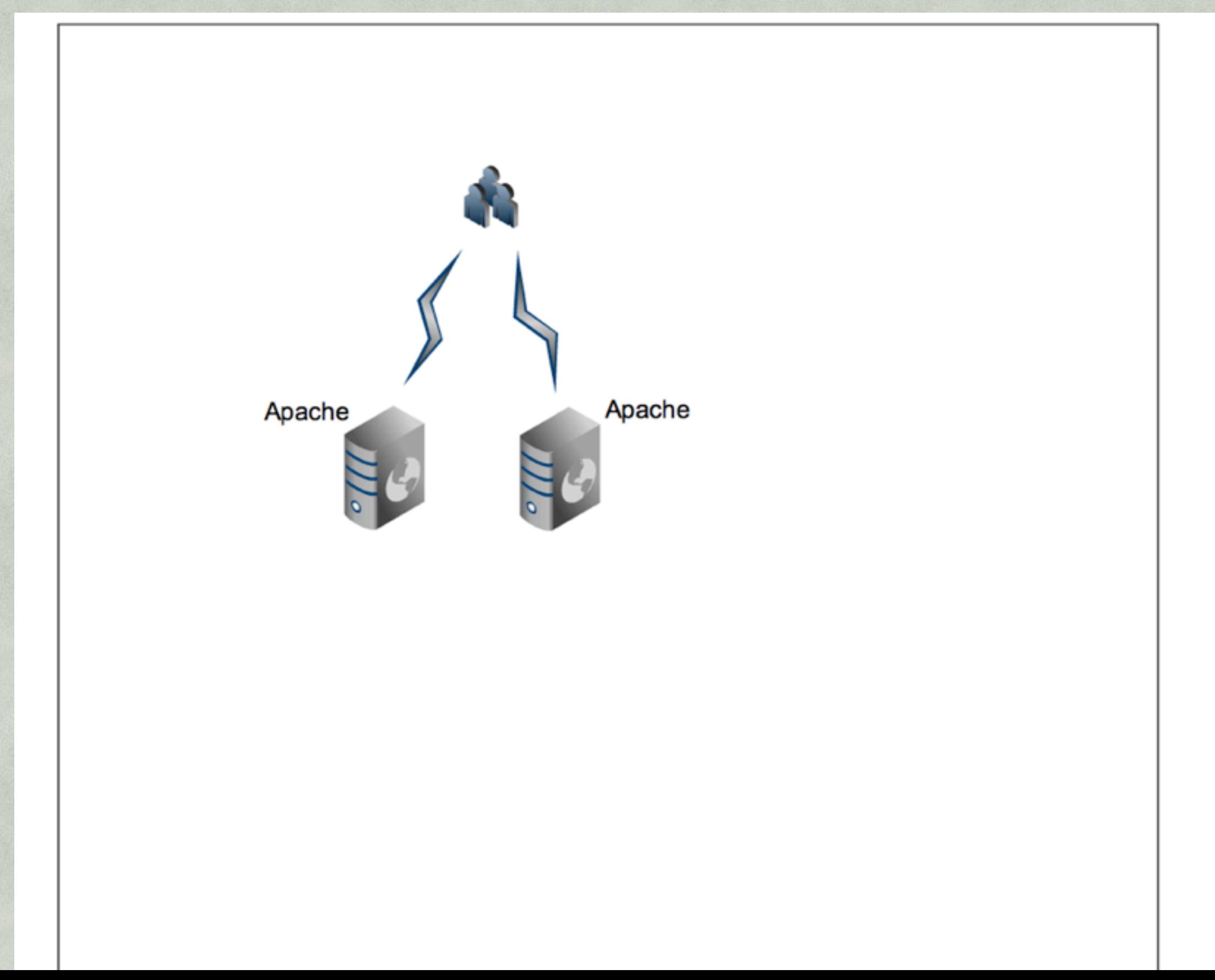

## **Apache**

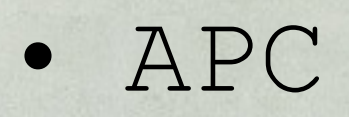

- precompiled
- keeps files in memory

# **nginx**

- lightweight Webserver
- Reverse Proxy
- Loadbalander
- can be faster
- more knowledge needed

## **Two Webserver**

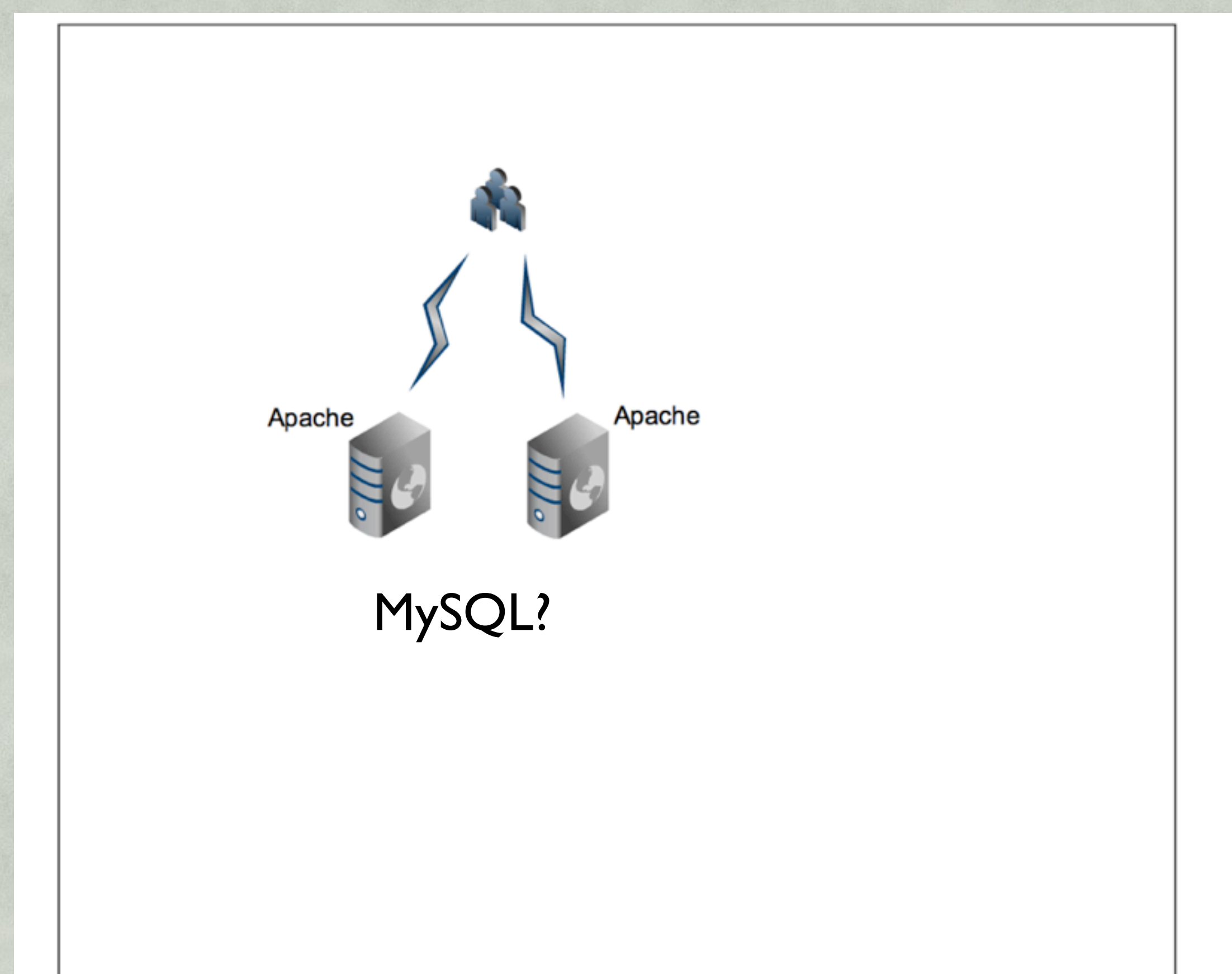

# **[starting](http://dict.leo.org/ende?lp=ende&p=Ci4HO3kMAA&search=starting&trestr=0x801) [position](http://dict.leo.org/ende?lp=ende&p=Ci4HO3kMAA&search=position&trestr=0x801)**

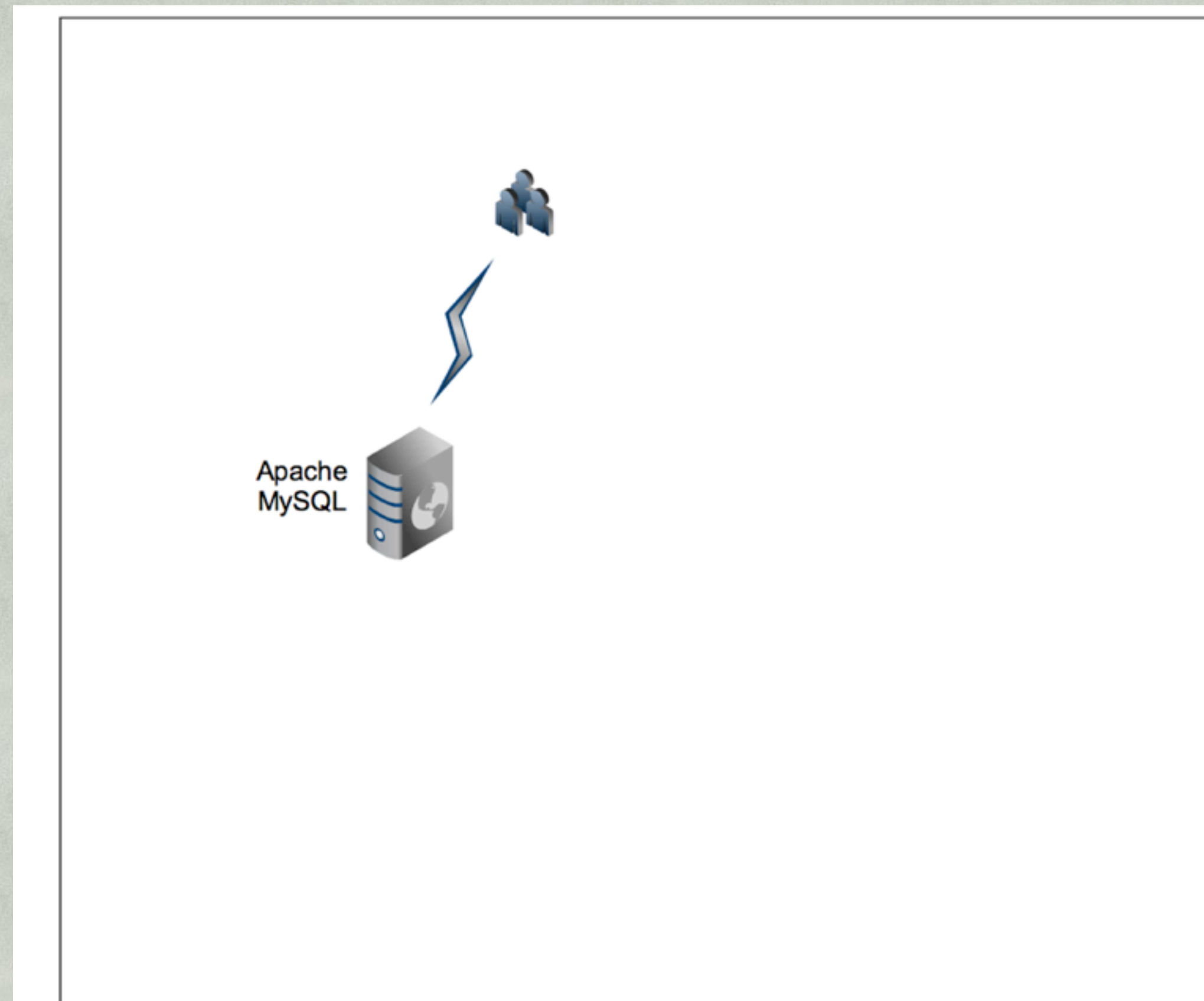

## **dedicated MySQL**

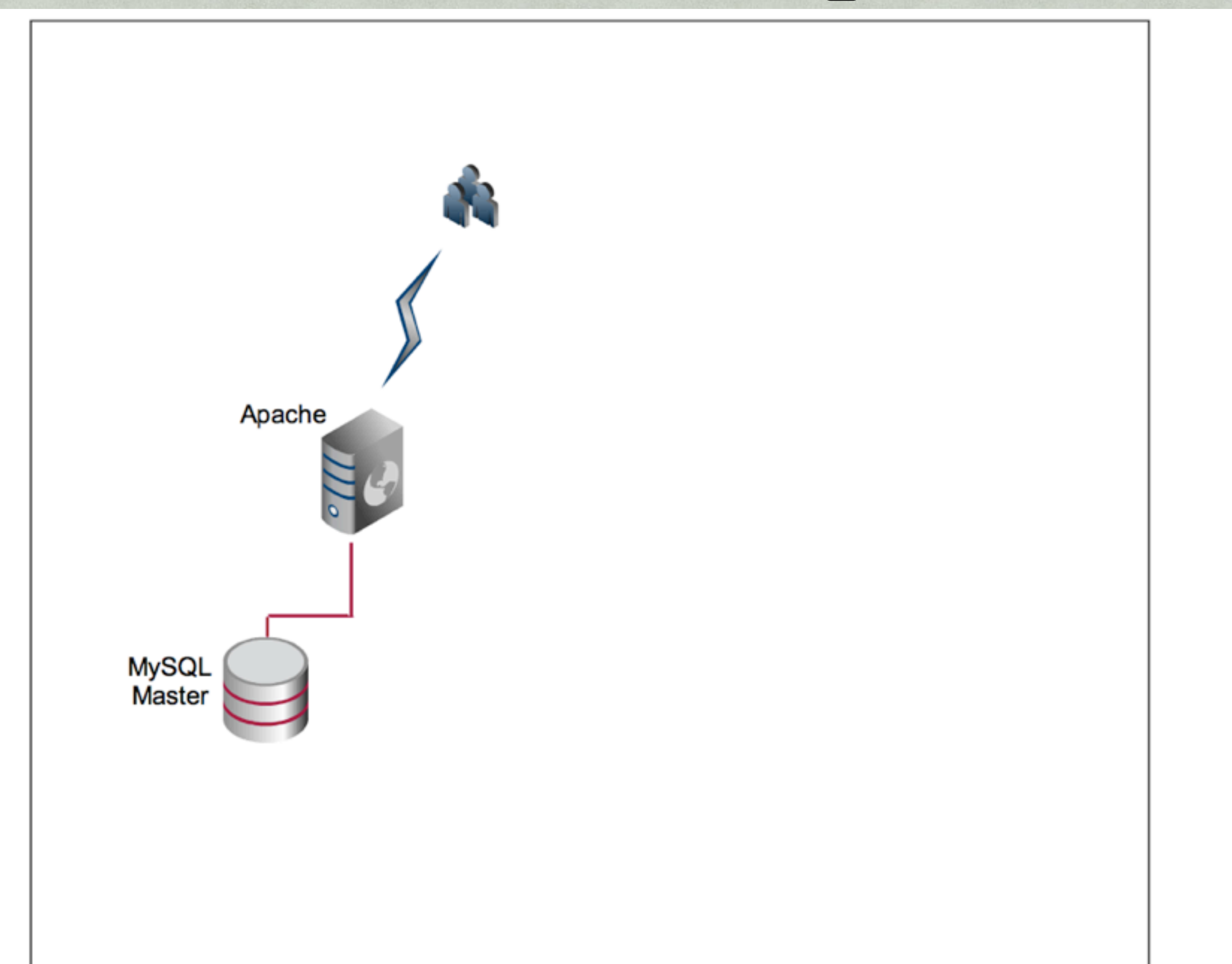

### **second Webserver**

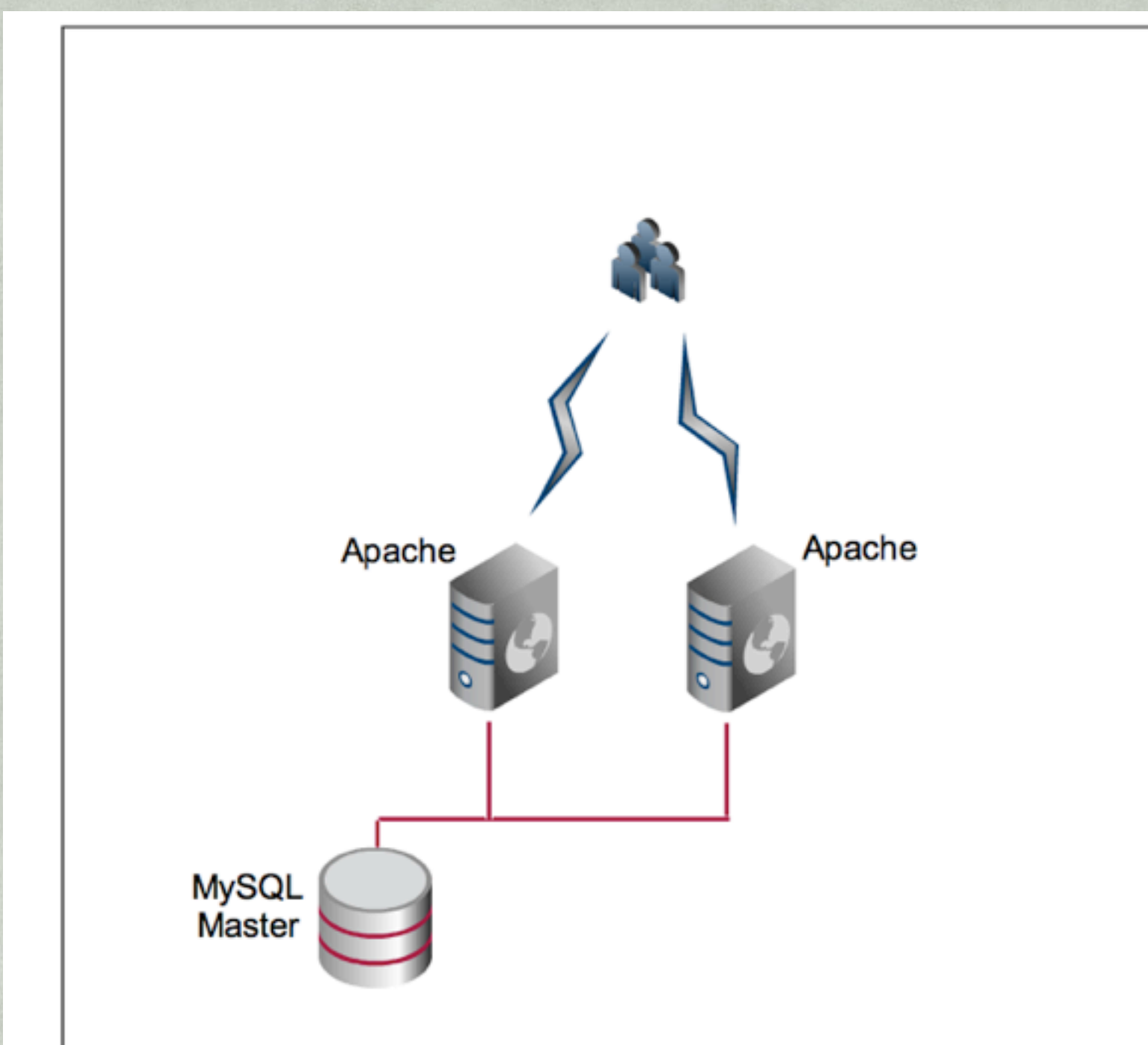

## **How to Access?**

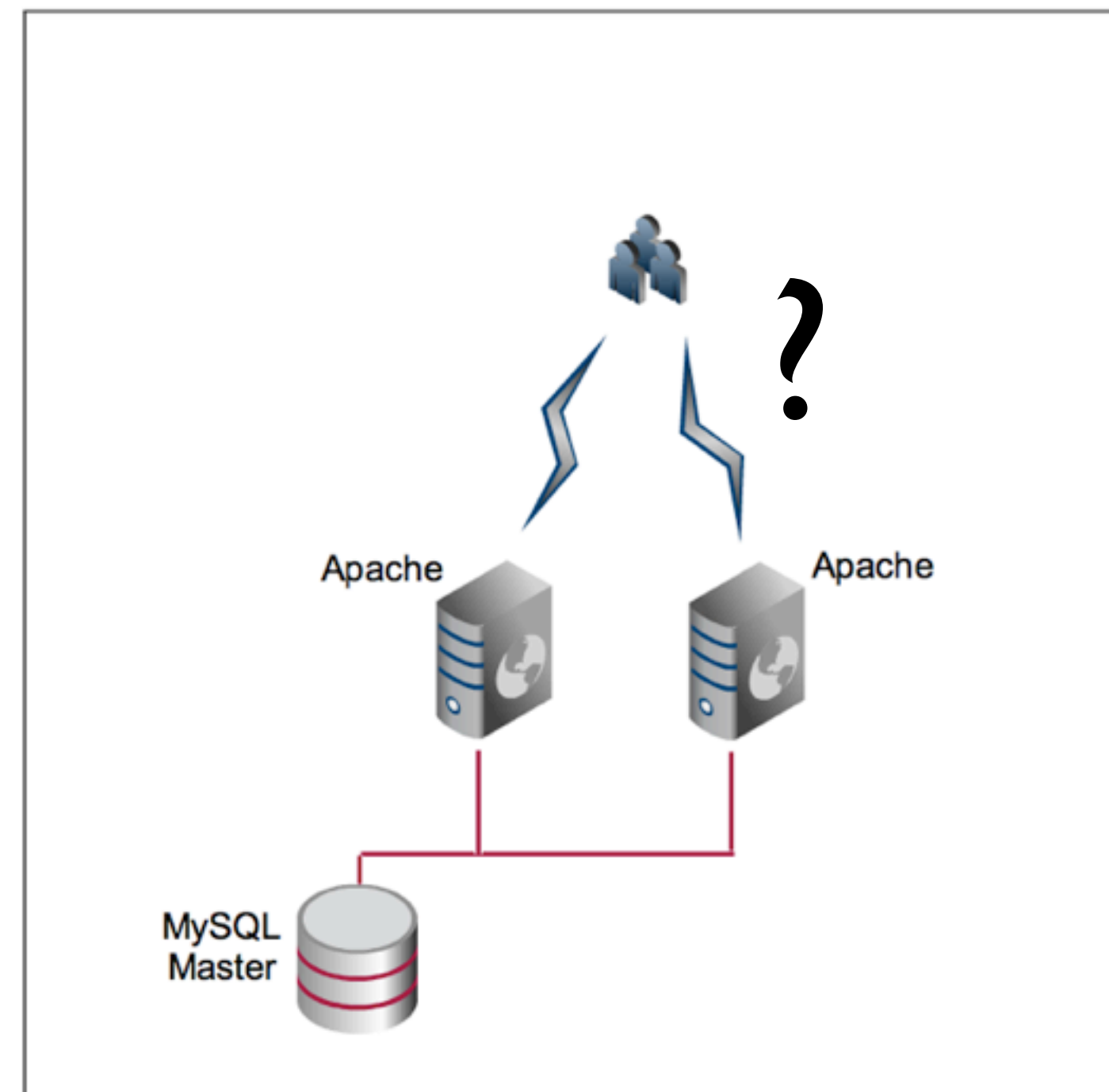

### **Loadbalancer**

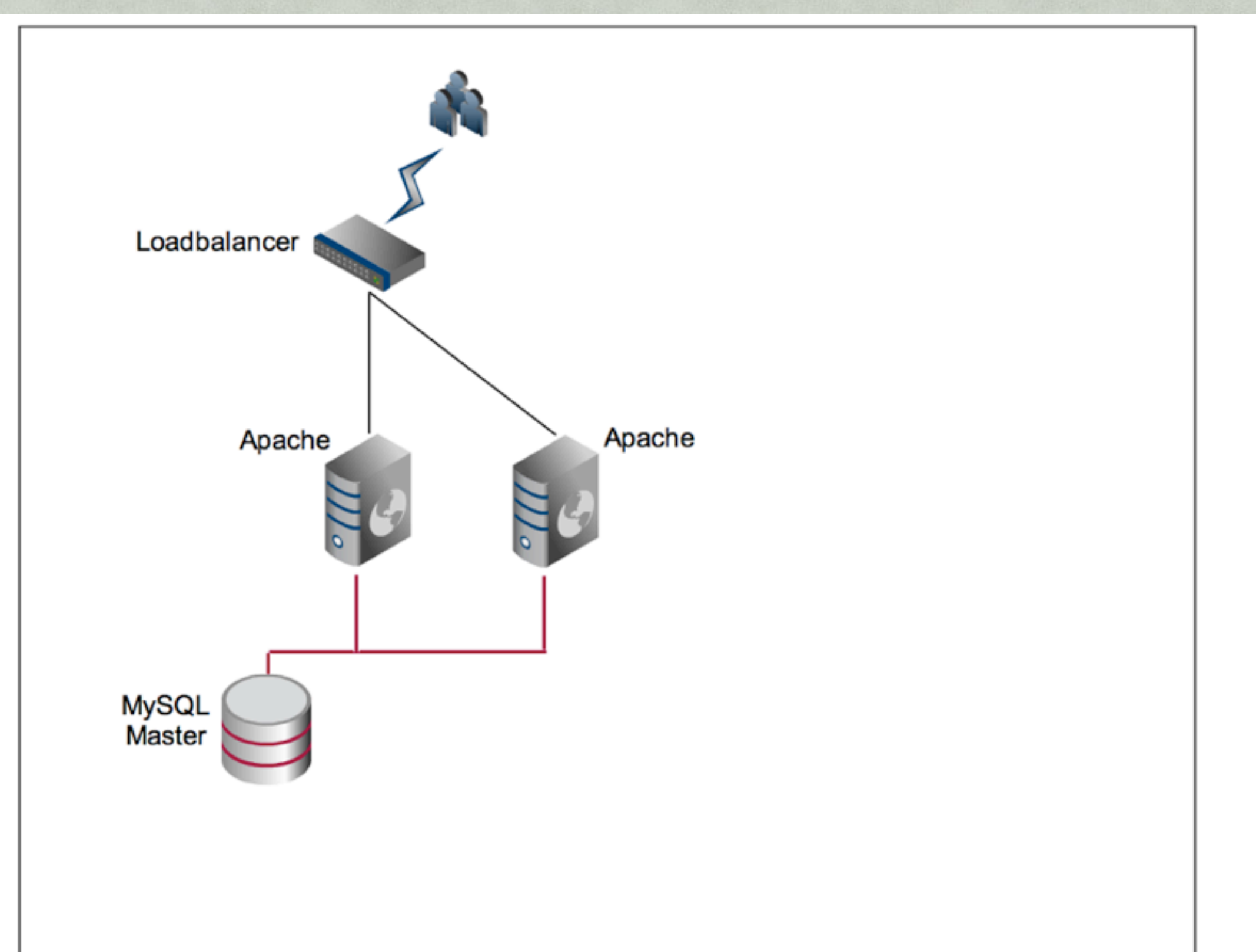

### **Loadbalancer**

- •passes through requests
	- · "Man in the middle"

### **Loadbalancer**

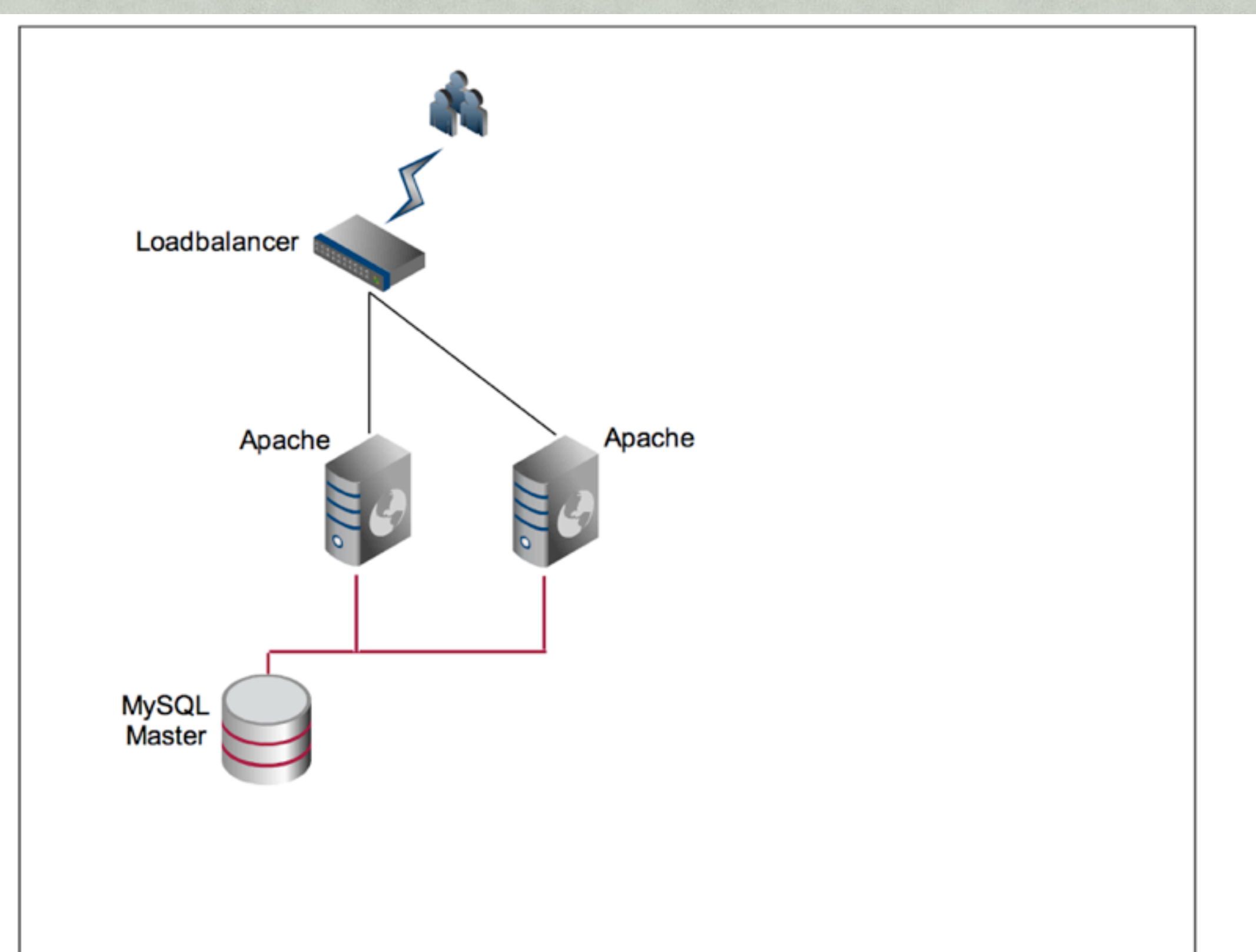

## **second Loadbalancer**

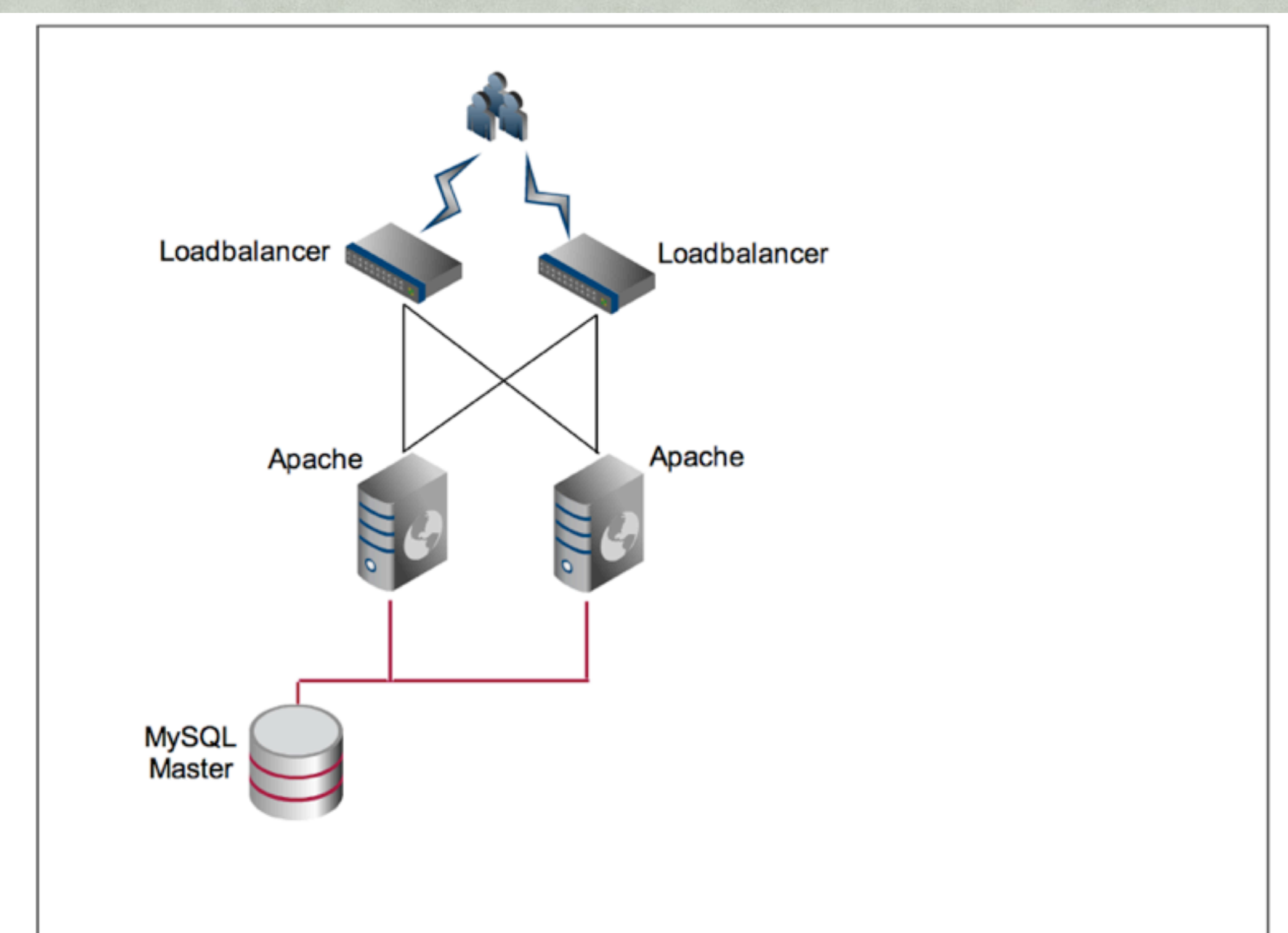

## **second Loadbalancer**

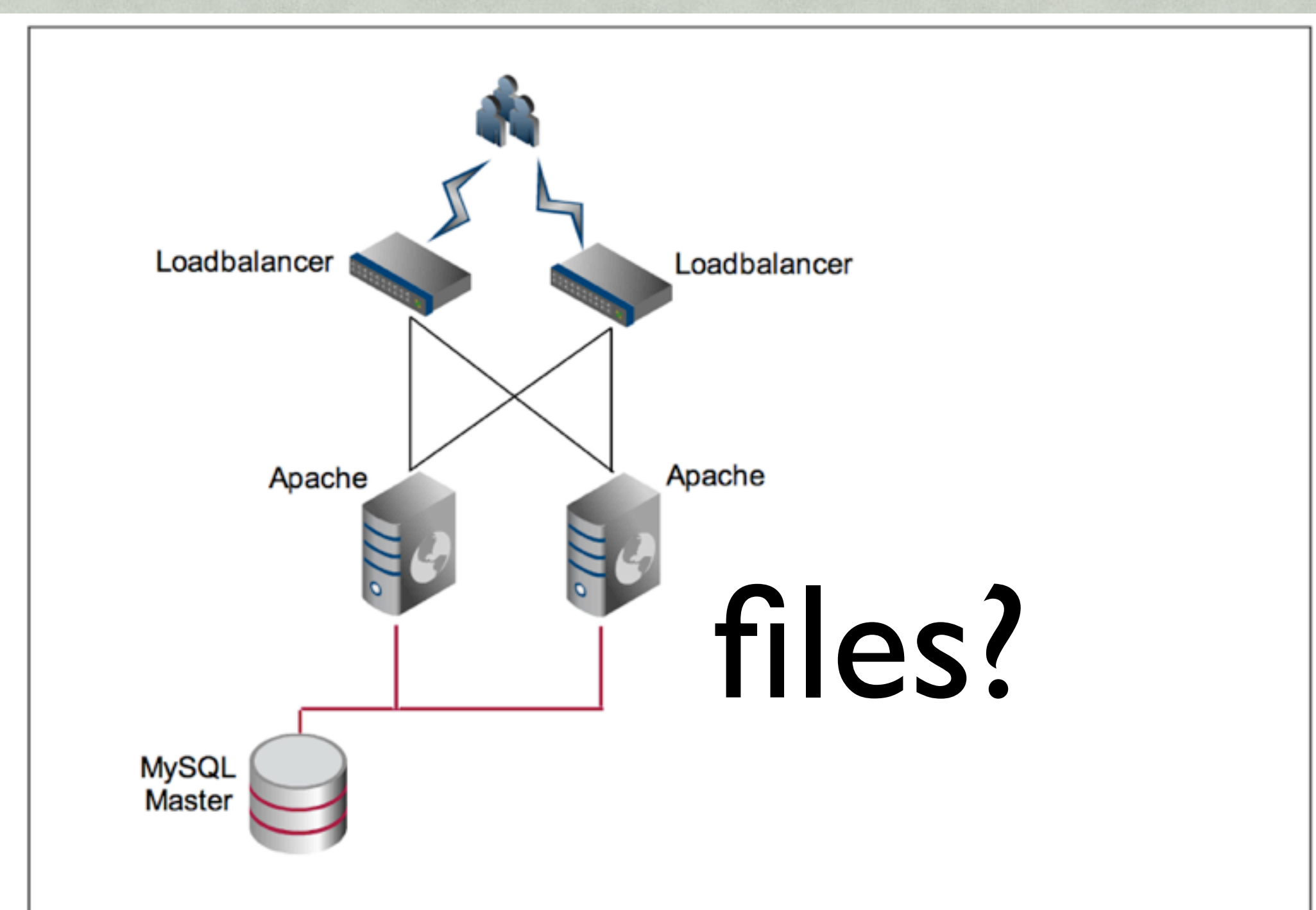

## **NFS**

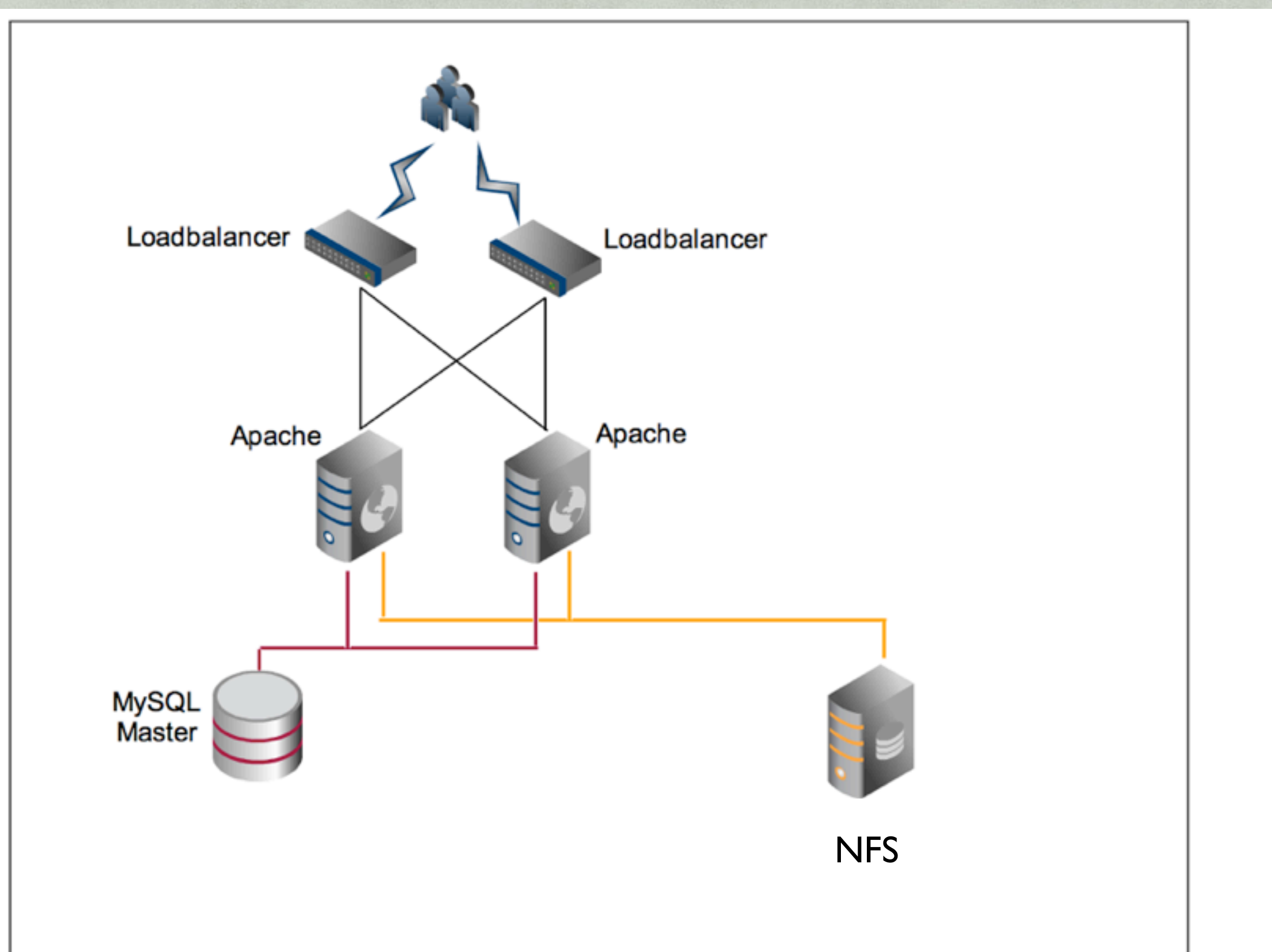

## **NFS**

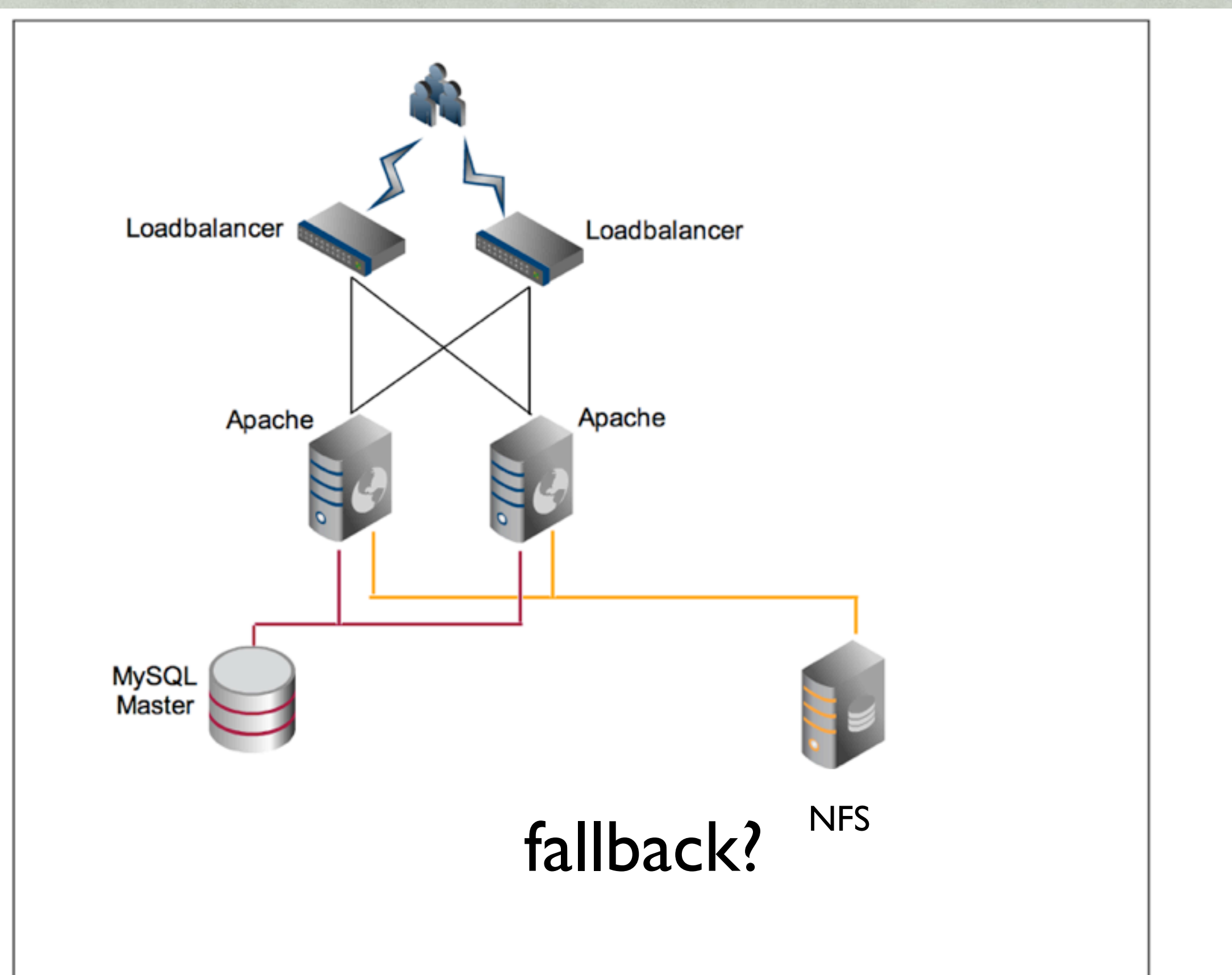

## GlusterFS

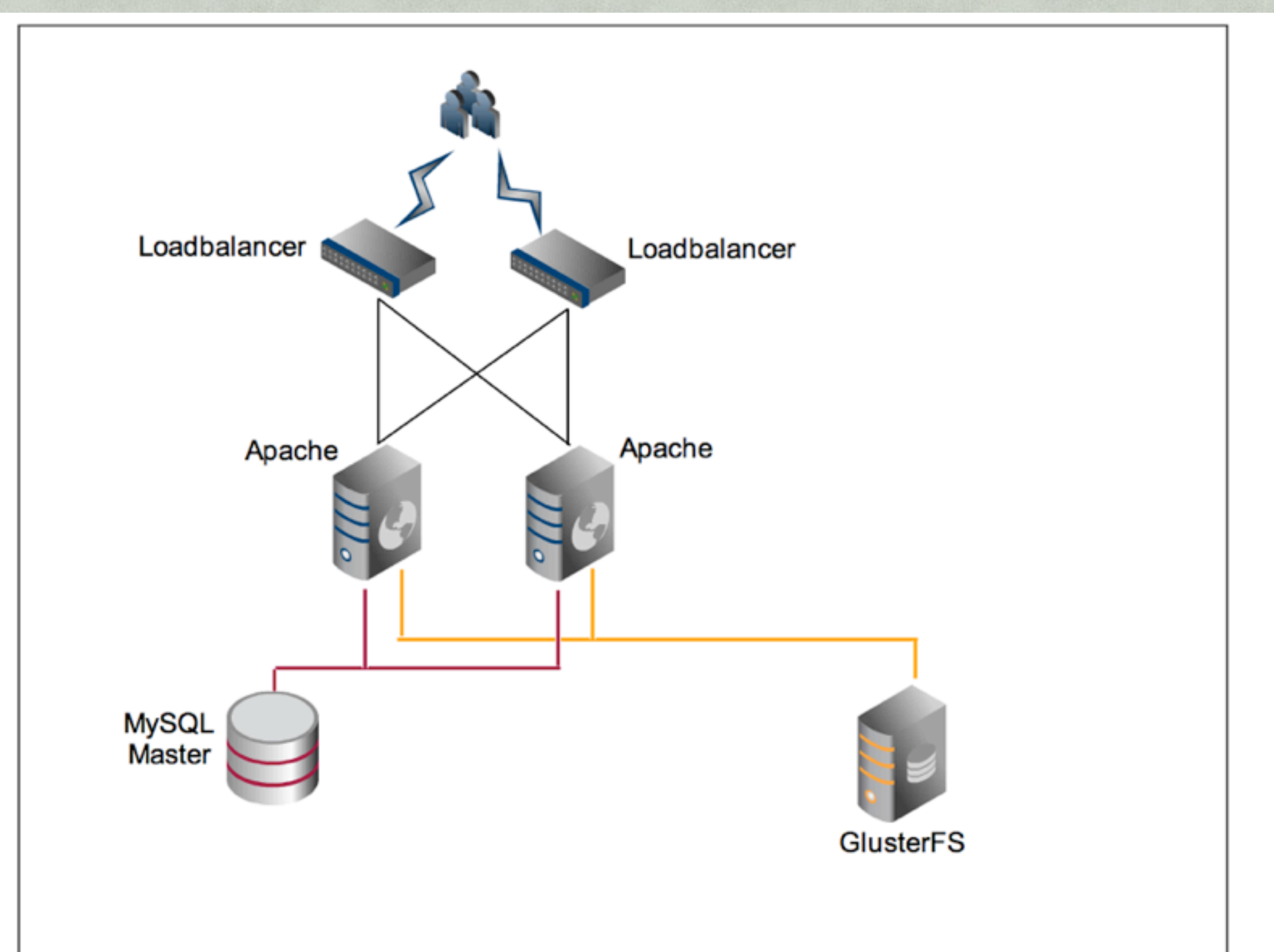

## **GlusterFS**

- •Distributed Filesystem
	- multiple Server/Clients
- auto-heal
- split-brain
- Not soo fast

## GlusterFS

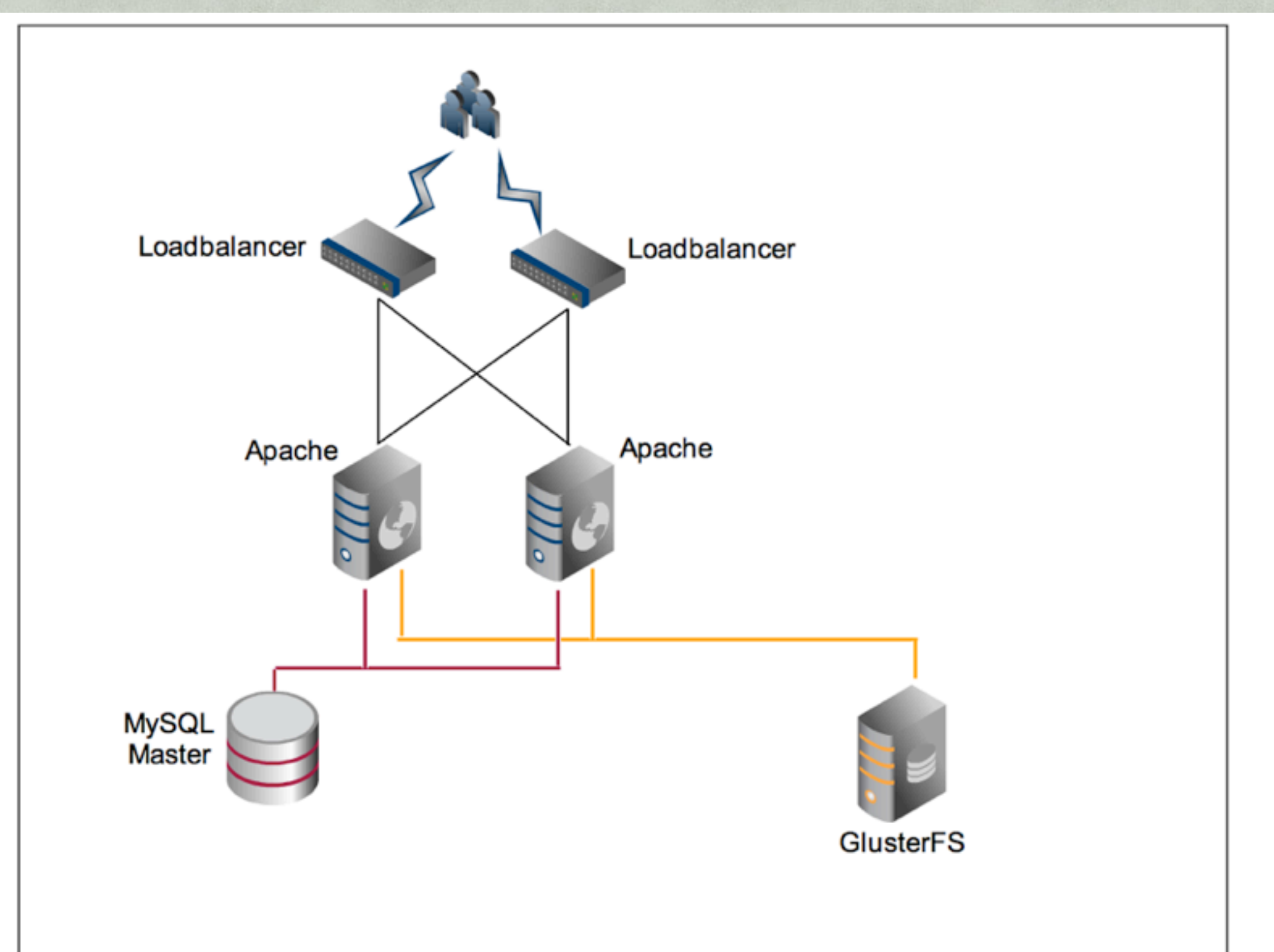

## second GlusterFS

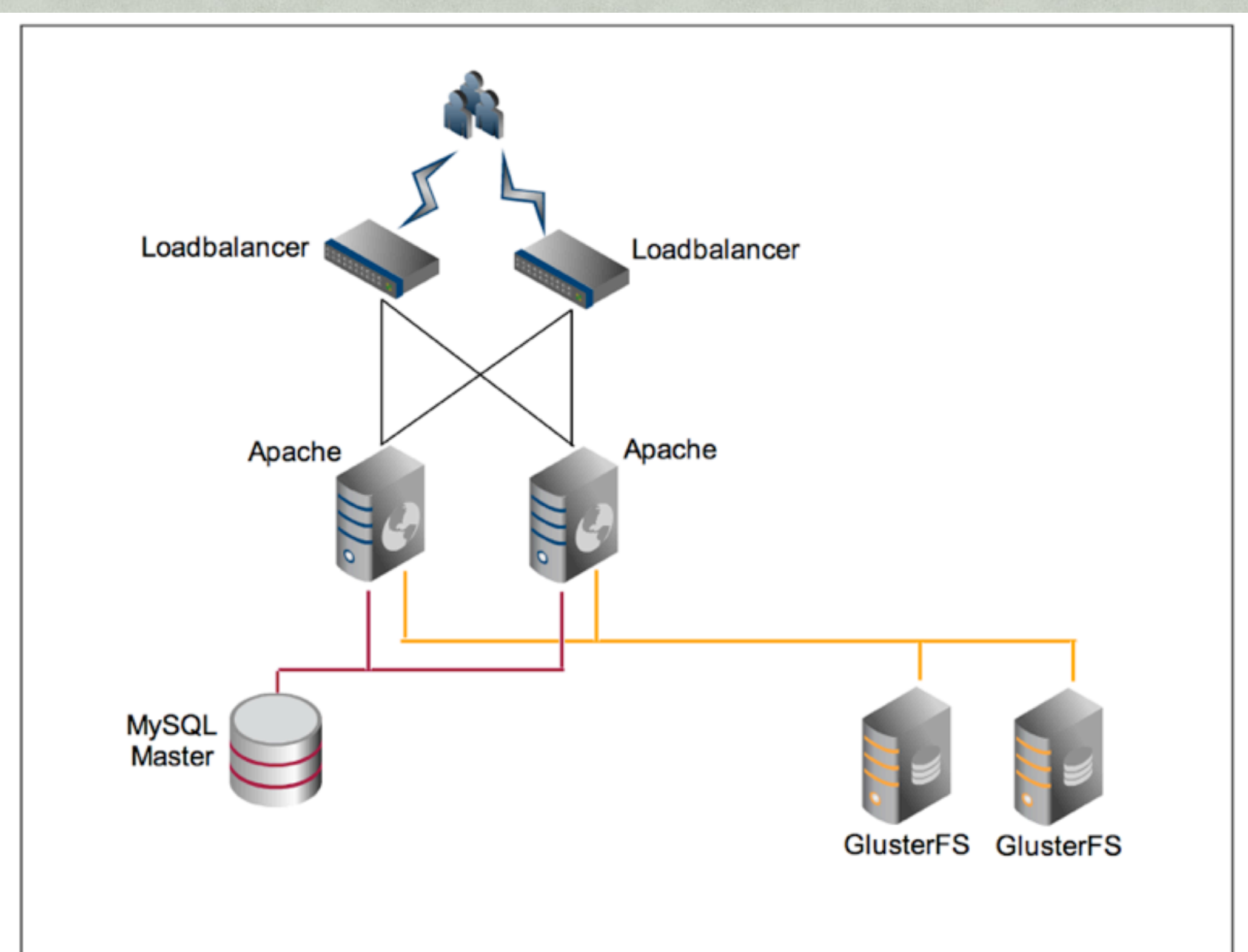

# **MySQL**

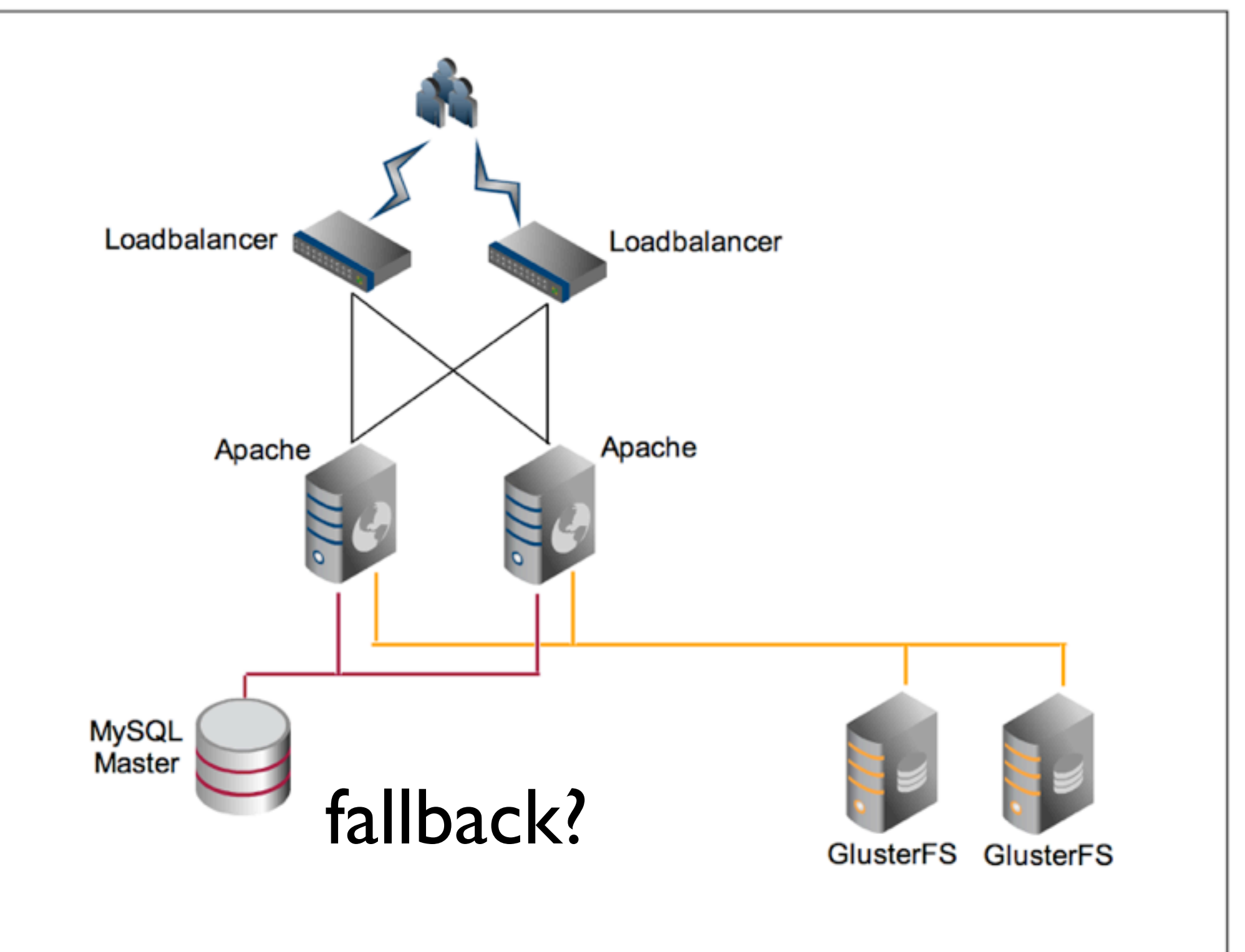

# **MySQL Master/Slave**

- •Master
	- •WRITE
- •Slave
	- •READ
- •Hot Spare
	- •Slave become Master

# **MySQL**

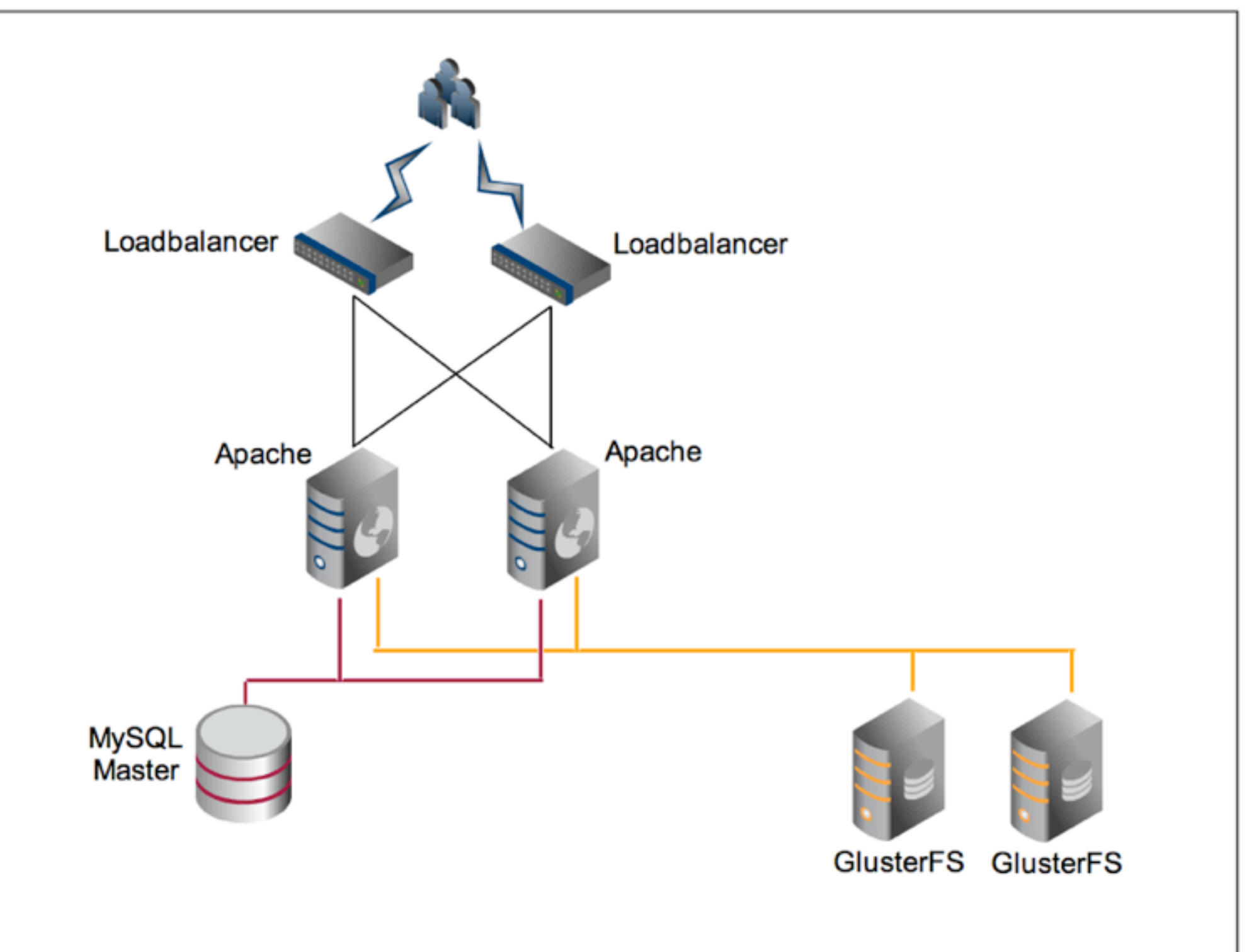

# **MySQL**

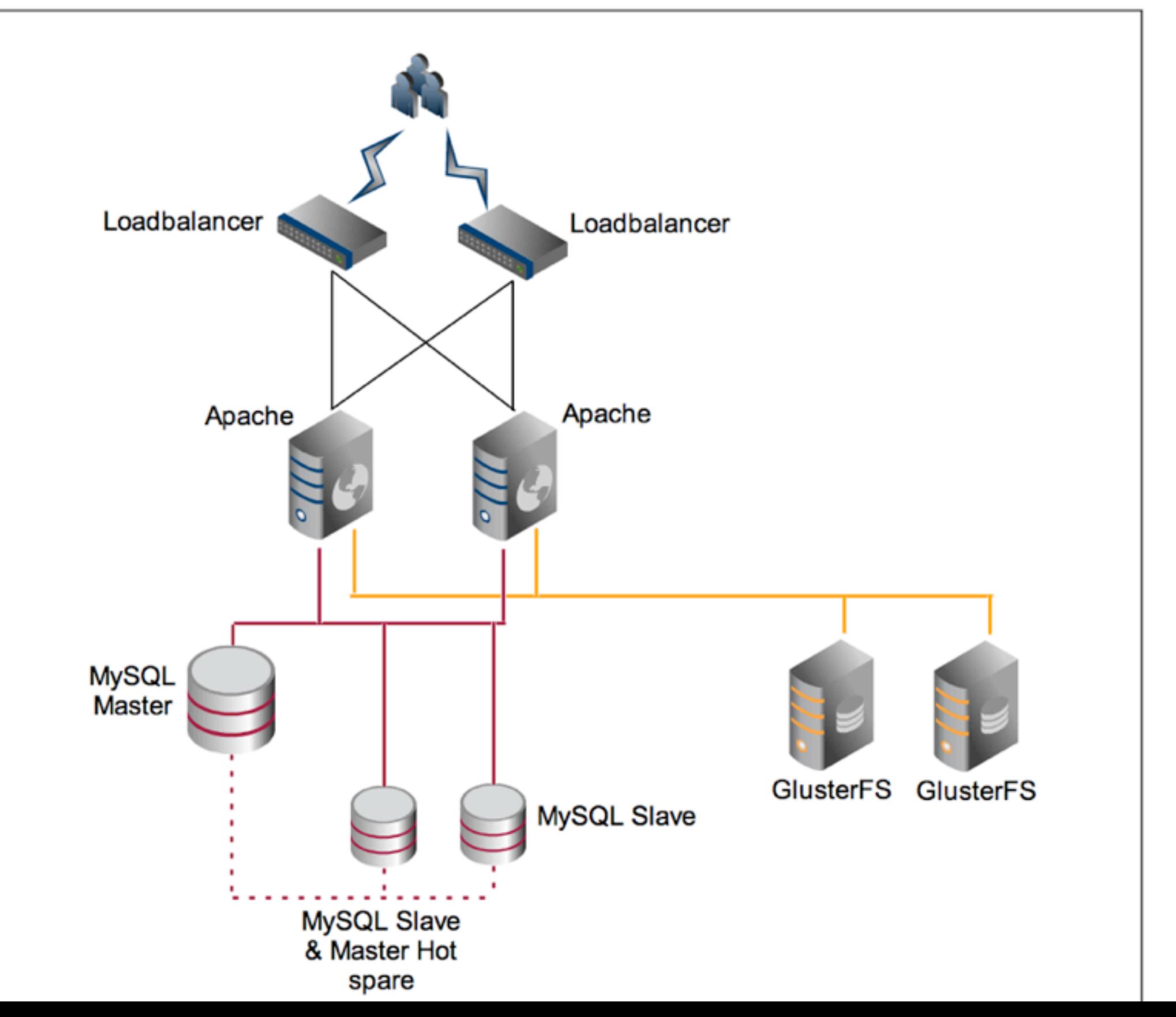

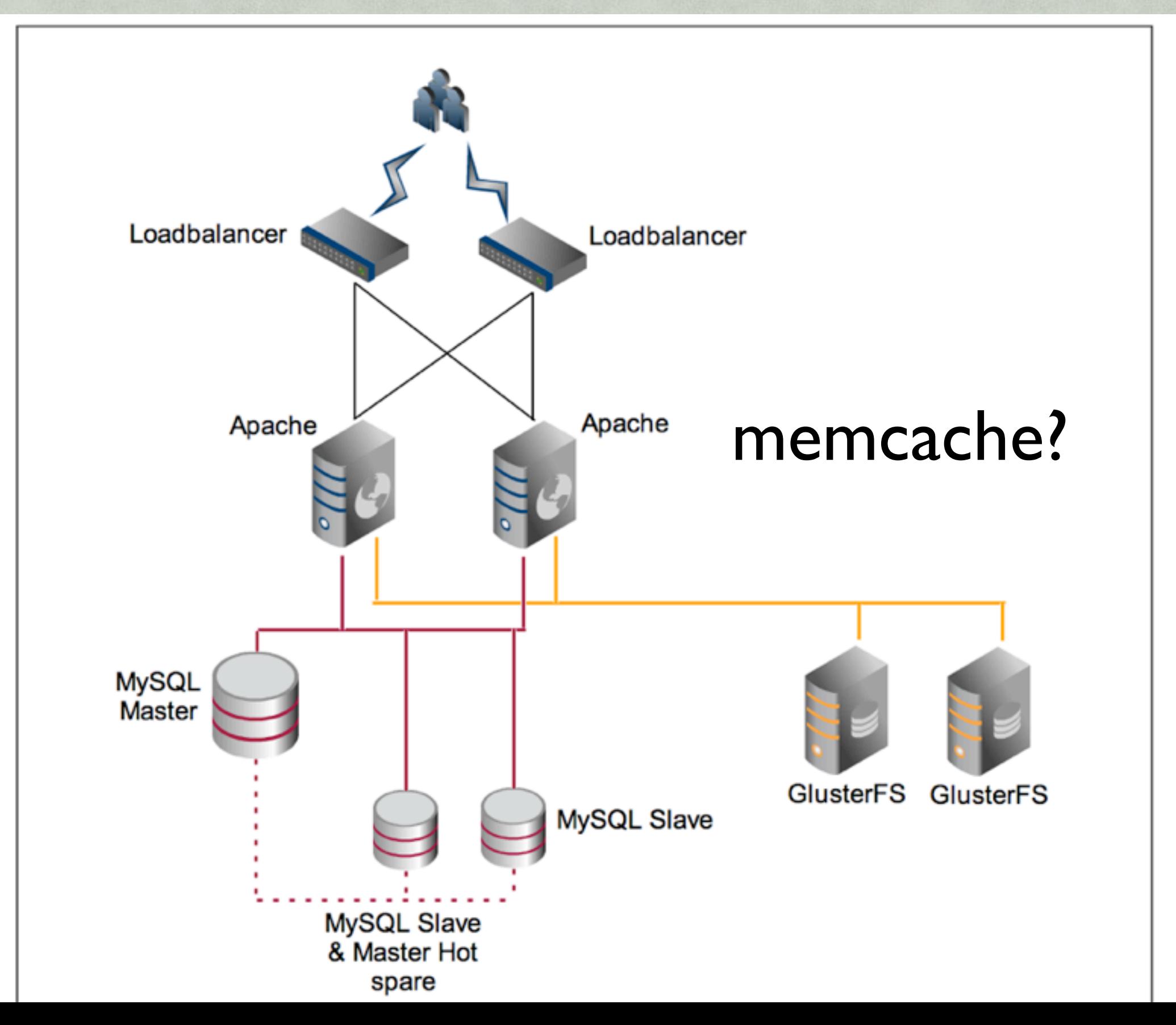

- •Replaces "\_chache" tables
- •Key / Value Store
- •Fast
- •Memory only
- •own Server

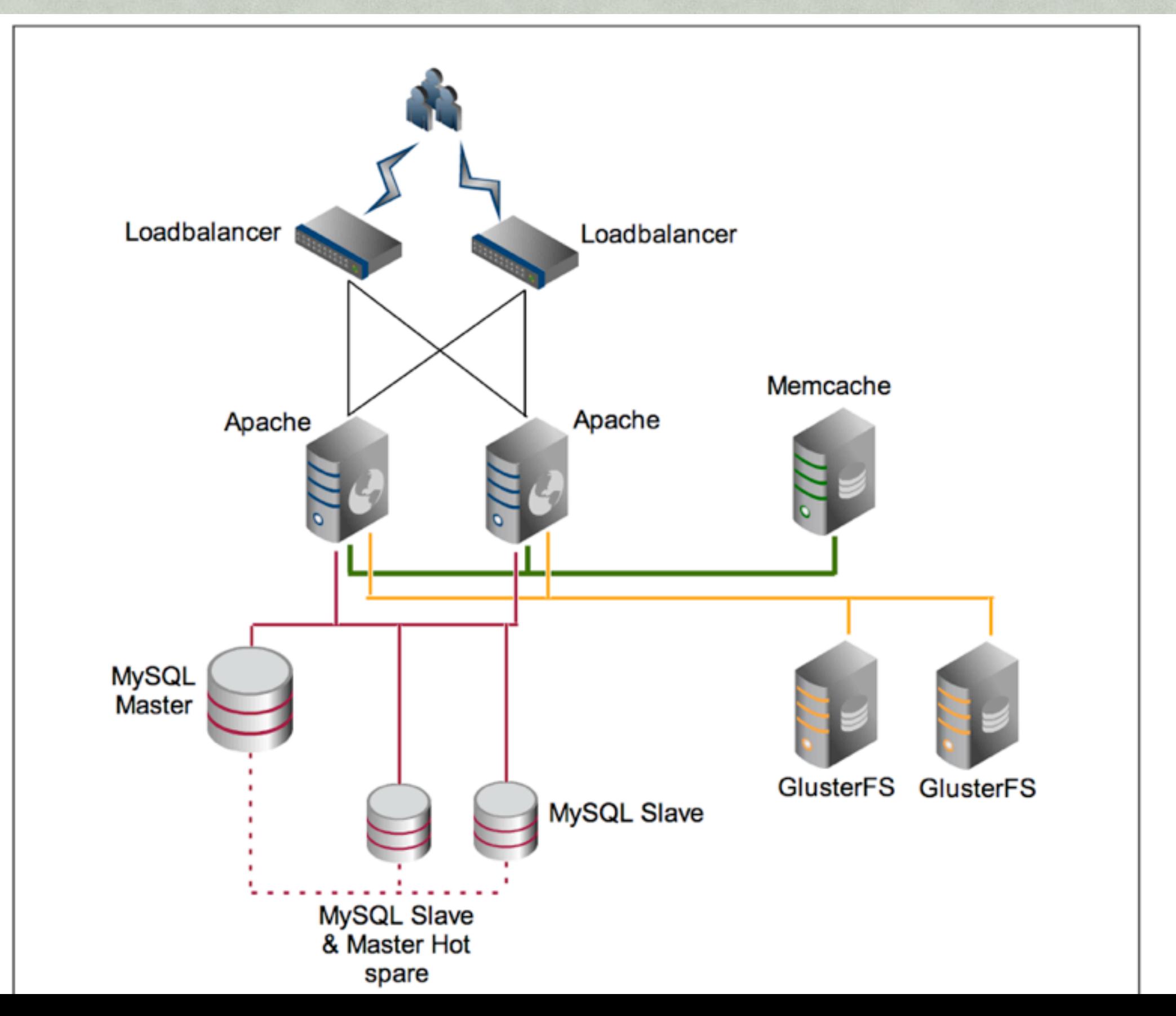

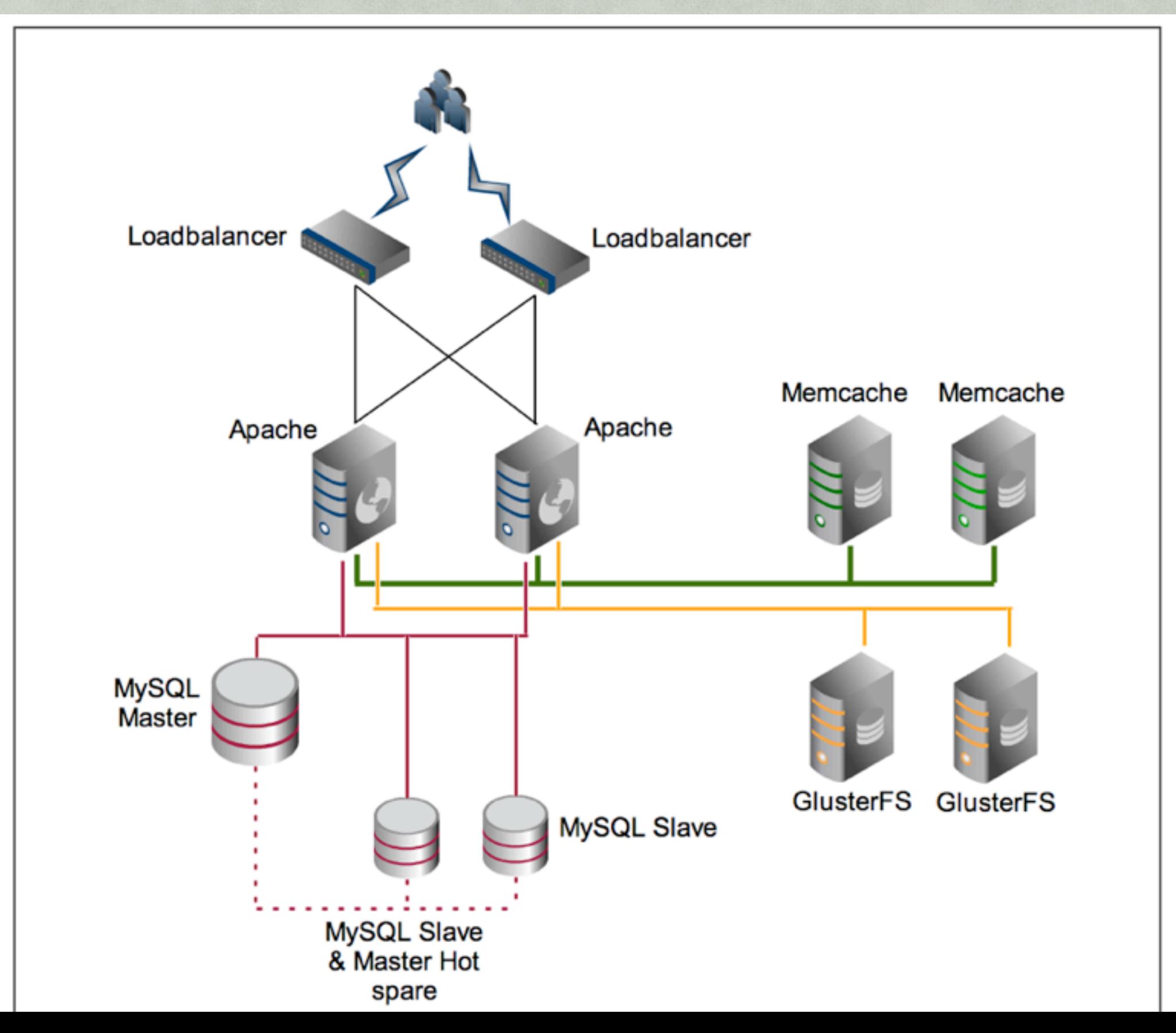

## **Varnish**

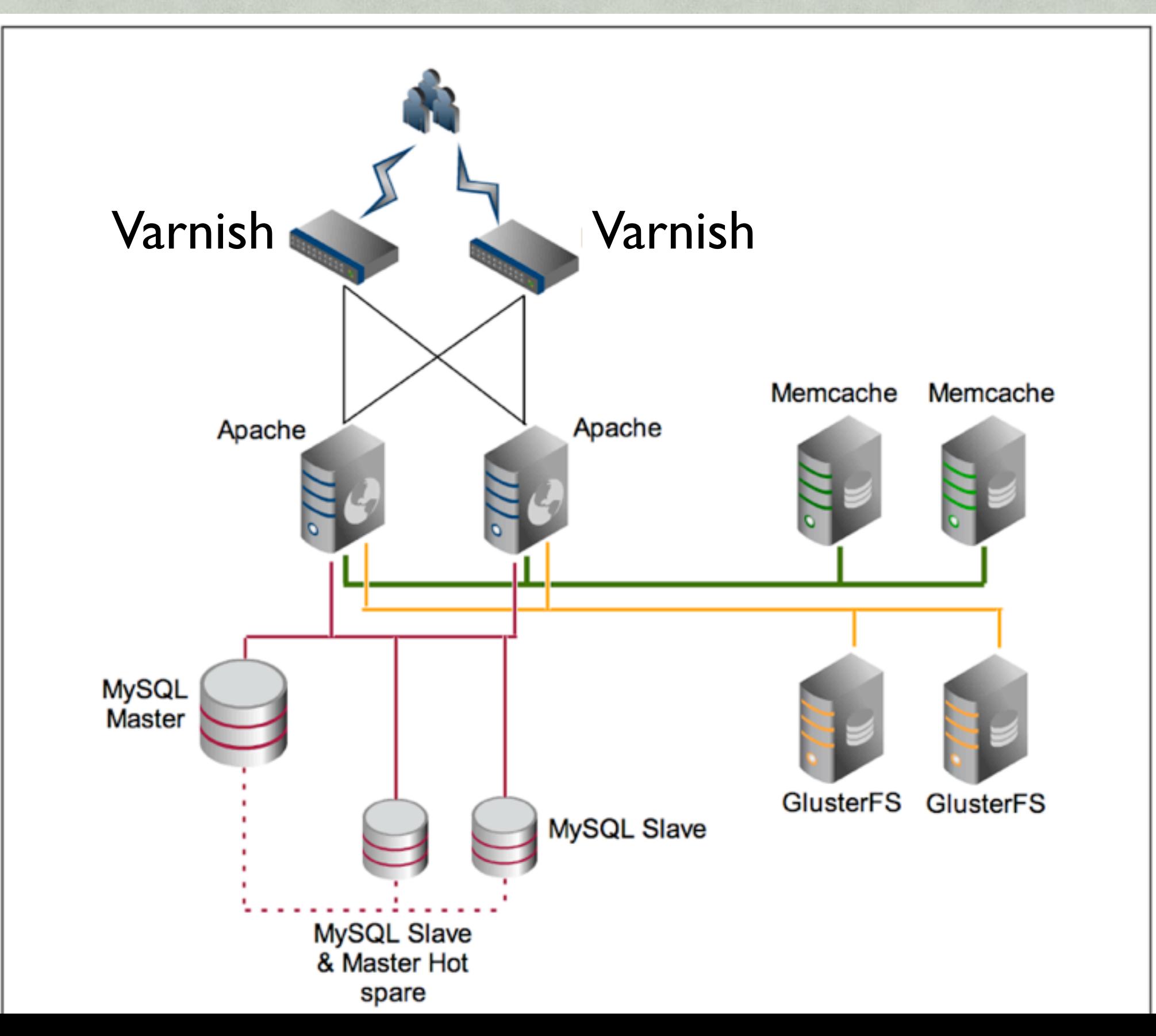

## **Varnish**

- •Reverse Proxy
- •Caches full HTML Pages
- •Hates Cookies/Sessions
- •No SSL
- •Drupal 6
	- •Pressflow
- •Drupal 7 & 8
	- •in Core

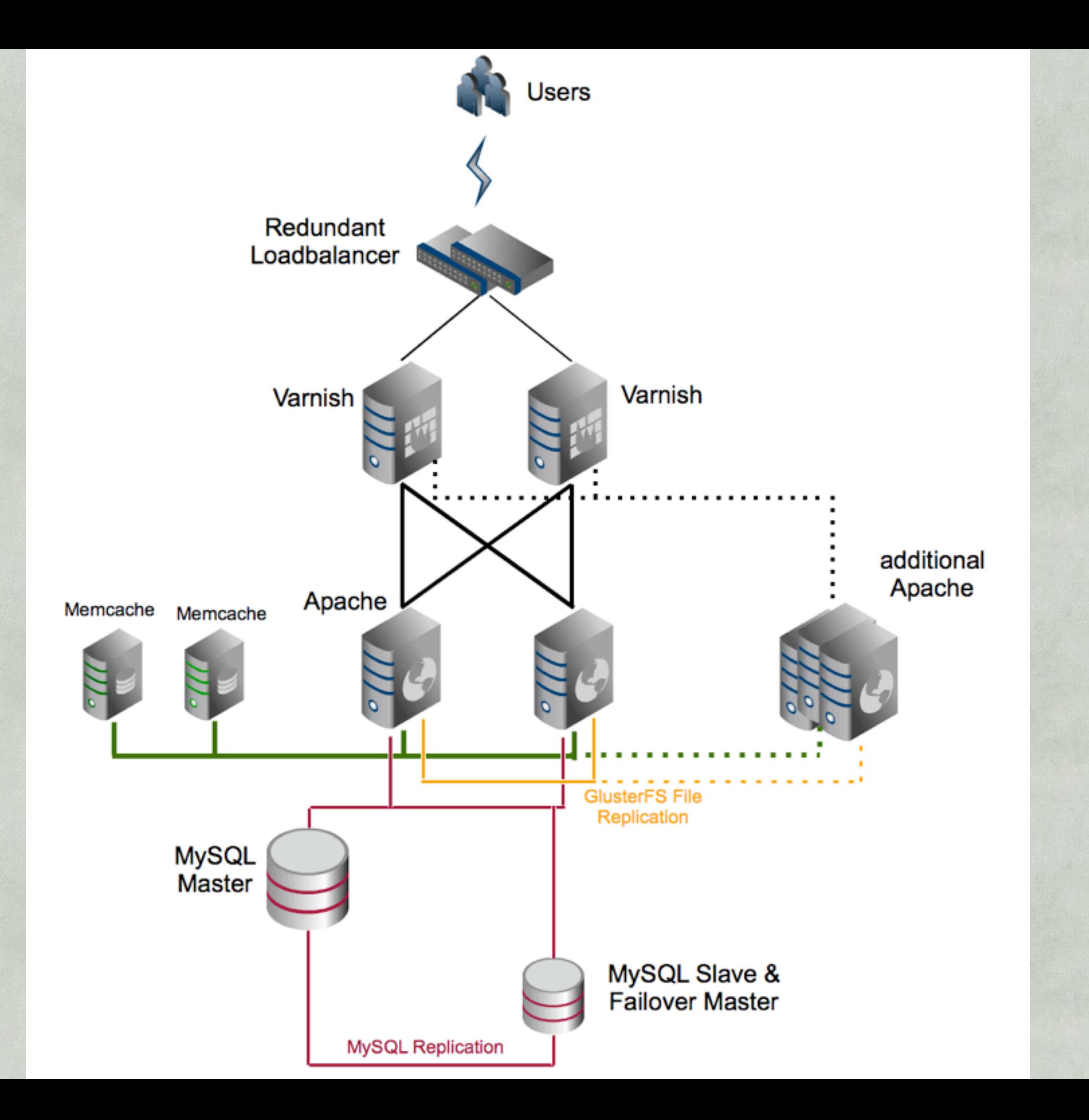

# **ESI (Edge Side Includes)**

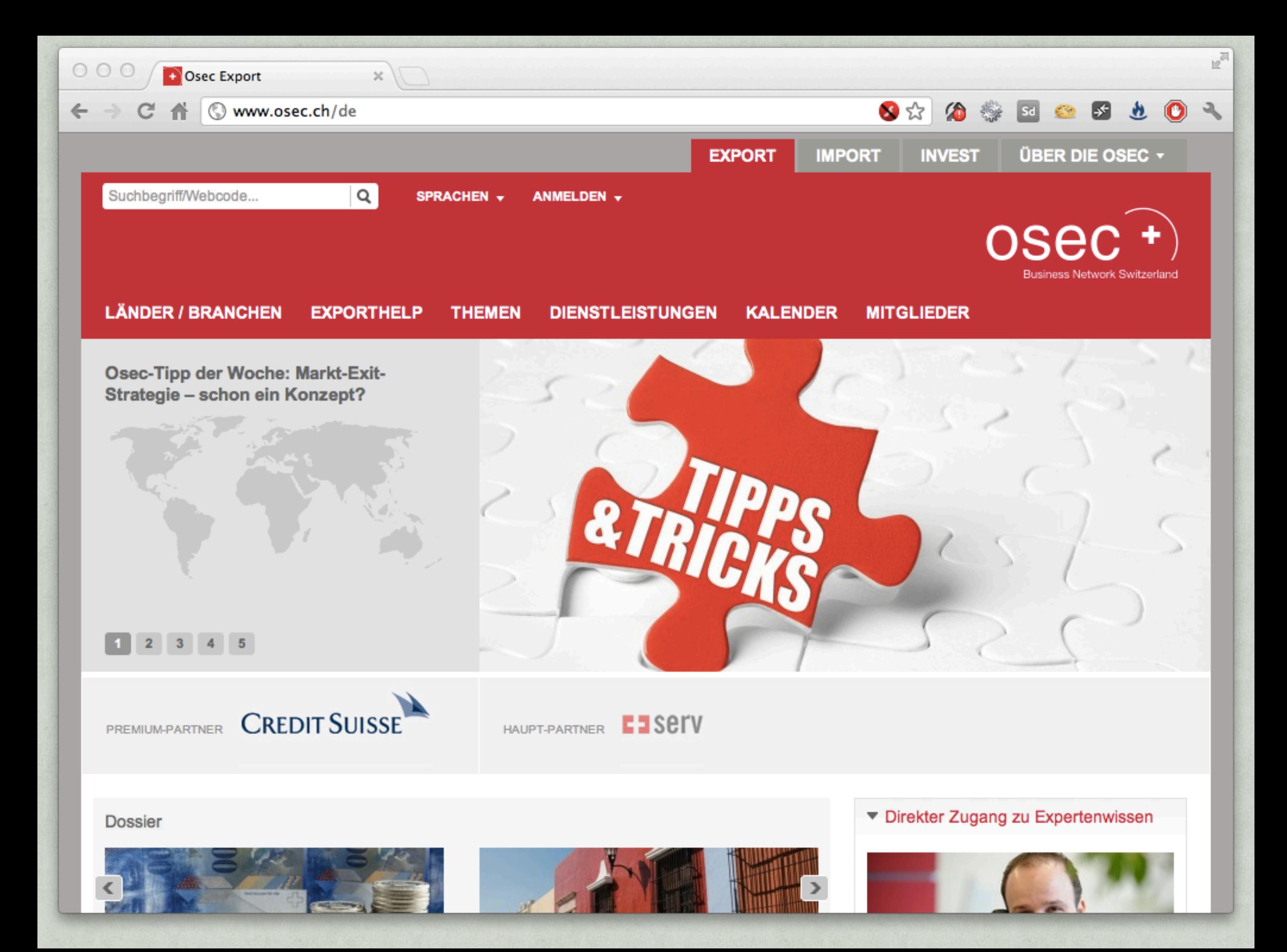

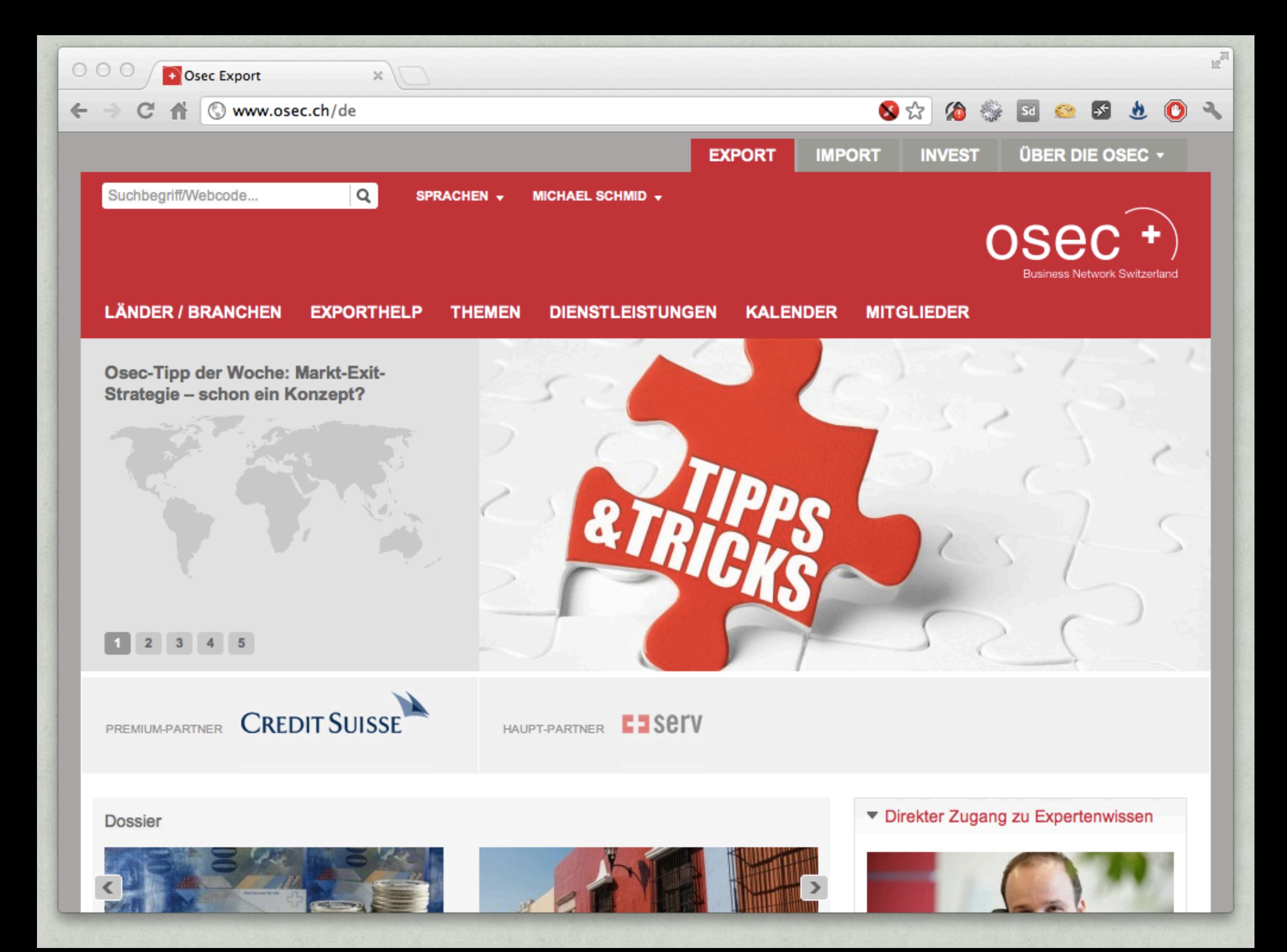

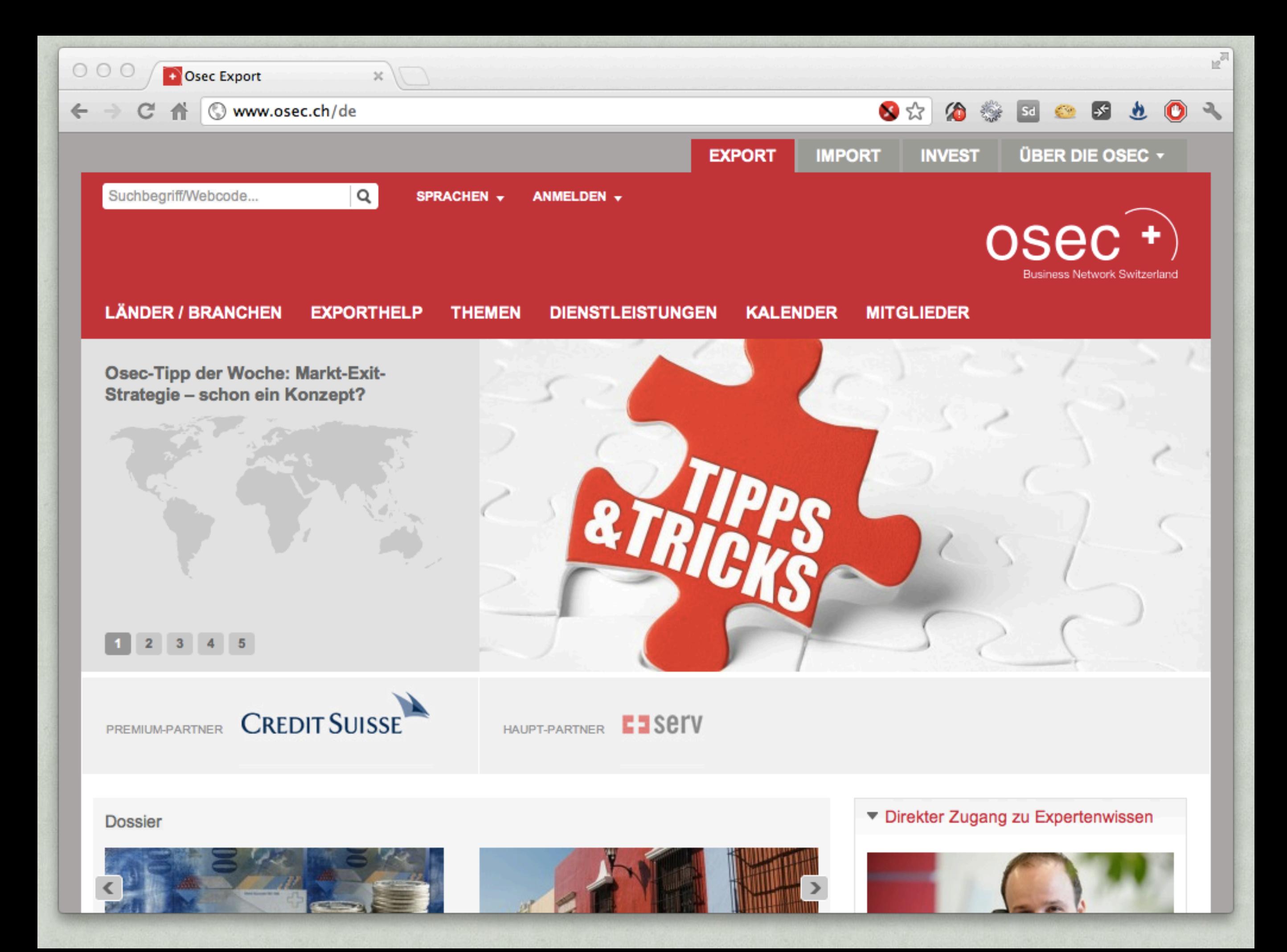

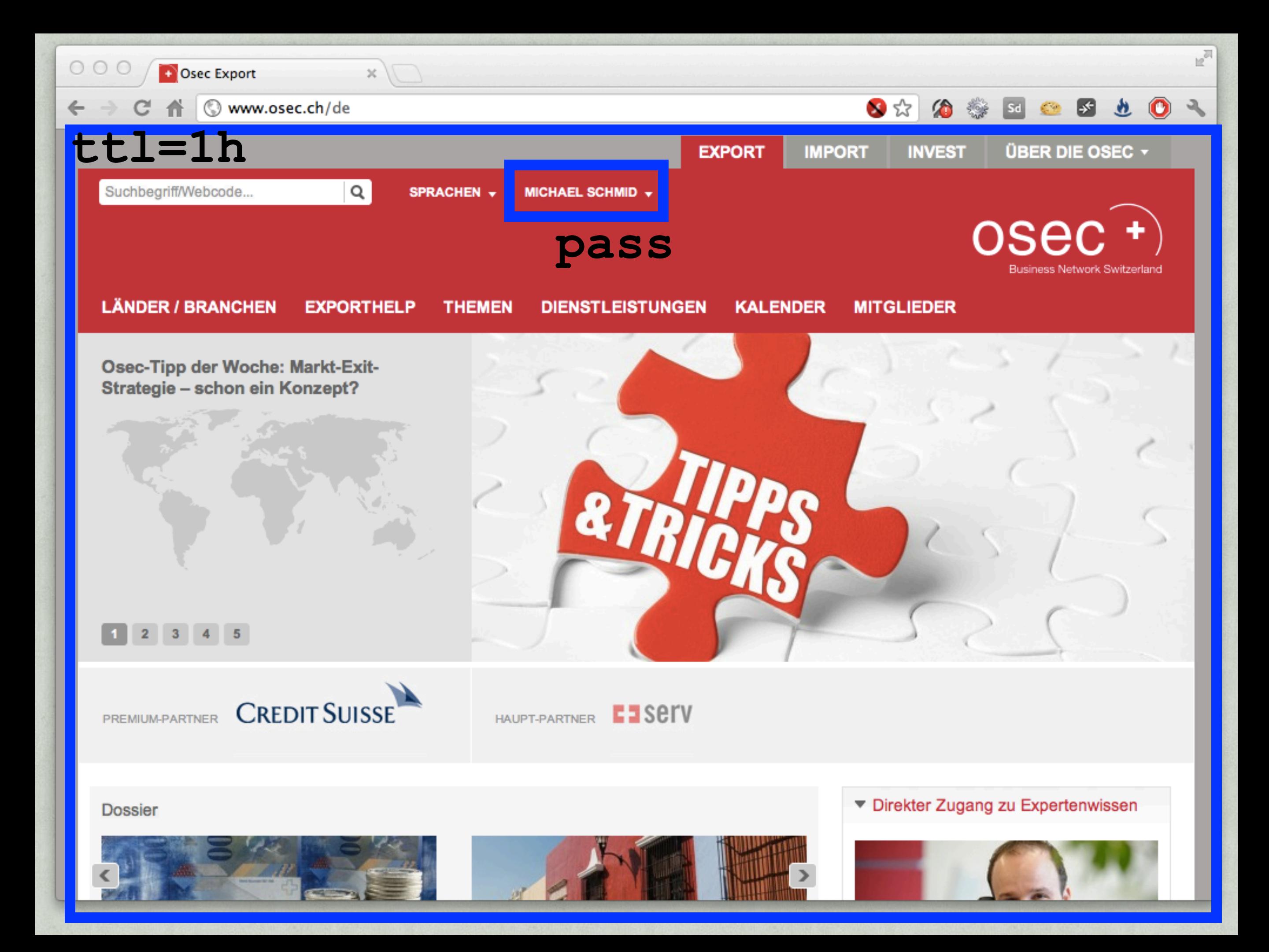

### **ESI**

**<esi:include** src= ["http://www.osec.ch/userblock"](http://www.osec.ch/userblock) **/>**

- •Cache whole page, load only small parts
- •Varnish / Squid / Nginx (SSI)
- •Drupal Module
	- •blocks, panel panes, context module

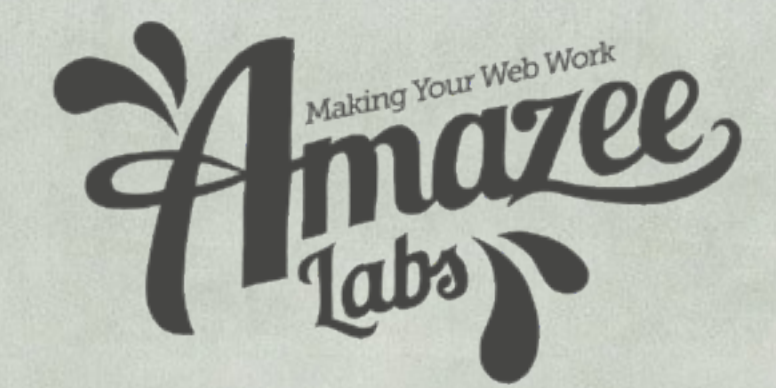

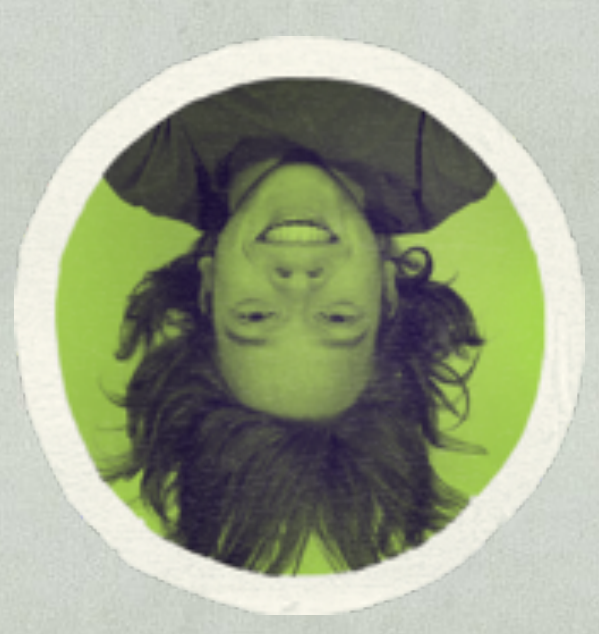

# **Questions?**

Michael Schmid michael@amazeelabs.com @schnitzel